**UNIVERSIDADE TECNOLÓGICA FEDERAL DO PARANÁ DEPARTAMENTO ACADÊMICO DE ELÉTRICA CURSO DE ENGENHARIA ELÉTRICA**

**LEO BRUNO CARANHATO**

亚洲地

MÉTODO DOS ELEMENTOS FINITOS NA SIMULAÇÃO DE MÁQUINAS SÍNCRONAS ACOPLADAS À CONVERSORES ESTÁTICOS

**TRABALHO DE CONCLUSÃO DE CURSO**

PATO BRANCO 2018

LEO BRUNO CARANHATO

# MÉTODO DOS ELEMENTOS FINITOS NA SIMULAÇÃO DE MÁQUINAS SÍNCRONAS ACOPLADAS À CONVERSORES ESTÁTICOS

Trabalho de Conclusão de Curso de graduação, apresentado à disciplina de Trabalho de Conclusão de Curso 2, do Curso de Engenharia Elétrica do Departamento Acadêmico de Elétrica – DAELE – da Universidade Tecnológica Federal do Paraná – UTFPR, Câmpus Pato Branco, como requisito parcial para obtenção do título de Engenheiro Eletricista.

Orientador: Prof. Dr. Jorge Roel Ortiz

PATO BRANCO 2018

# **TERMO DE APROVAÇÃO**

O trabalho de Conclusão de Curso intitulado "**Método dos Elementos Finitos na Simulação de Máquinas Síncronas Acopladas a Conversores Estáticos",** do aluno **Leo Bruno Caranhato** foi considerado **APROVADO** de acordo com a ata da banca examinadora N° 212 de 2018.

Fizeram parte da banca os professores:

# **Jorge Roel Ortiz**

**Ana Cristina Silveira Lima**

**Jose Fabio Kolzer**

**A Ata de Defesa assinada encontra-se na Coordenação do Curso de Engenharia Elétrica**

# **RESUMO**

CARANHATO, Leo Bruno. Método dos Elementos Finitos na simulação de máquinas síncronas acopladas à conversores estáticos. 2018. Trabalho de Conclusão de Curso – Curso de Engenharia Elétrica, Universidade Tecnológica Federal do Paraná. Pato Branco, 2018.

Este trabalho apresenta a modelagem e simulação numérica de uma máquina síncrona. Esta abordagem se apresenta como uma alternativa aos métodos analíticos de simulação de dispositivos eletromagnéticos, sobretudo quando este dispositivo eletromagnético apresenta geometrias complexas que dificultam a aplicação dos métodos analíticos. A modelagem de máquinas elétricas por métodos numéricos oferece significativos benefícios: dispensa grandes plataformas de instrumentação necessárias para realização de ensaios, possibilita a simulação e análise do funcionamento de dispositivos eletromagnéticos para qualquer valor de tensão e de corrente, permite modificar a geometria do dispositivo eletromagnéticos sem ter de modificar a formulação, é possível observar a distribuição dos campos e fluxos magnéticos no interior dos materiais e visualizar os pontos onde a intensidade de campo é pequena ou elevada ao ponto de existir regiões com saturação e de elevadas temperaturas. Todos esses fatores possibilitam a análise de fluxos eletromagnéticos e as informações obtidas podem ser utilizadas para melhorara e/ou otimização de projetos futuros. A modelagem proposta ao motor utiliza o método dos elementos finitos em 2D. A simulação dos circuitos de alimentação baseia-se na teoria de diagramas topológicos do circuito. As equações de campo e do circuito de alimentação sao resolvidas de forma simultânea.

**Palavras-chave**: Máquina síncrona. Simulação. Modelagem. Parâmetros eletromagnéticos. Método dos Elementos Finitos.

# **ABSTRACT**

CARANHATO, Leo Bruno. Finite Elements Method on synchronous machines coupled to static converters simulations. 2018. Trabalho de Conclusão de Curso – Curso de Engenharia Elétrica, Universidade Tecnológica Federal do Paraná. Pato Branco, 2018.

This paper presents the modelling and numeric simulation of a synchronous machine. This approach represents an alternative method of analytic simulation of electromagnetic devices, especially when the device has complex geometries that makes difficult the analytic methods approach. The electrical machines modelling using numeric methods offers significant benefits: exemption of instrumentation platforms used to perform assays, it makes possible the simulation and analysis of various electromagnetic devices under any values of tension and current, it enables the geometry modification of the electromagnetic device without modifying the formulas, it makes possible the observation of electromagnetic fields and fluxes on the through the materials and allows the observation of regions were the field intensity is high or low, to the point of identifying regions of saturation and high temperatures. All these factors make it possible the electromagnetic flux analysis, and the information gathered can be used to improve and/or optimization of future projects. The proposed motor modelling uses the finite elements method in 2D. The circuits simulation is based on the topologic circuits theory. The field and circuit equations are solved simultaneously.

**Key-words:** Synchronous machine. Simulation. Modelling. Electromagnetic parameters. Finite Elements Method.

# **LISTA DE FIGURAS**

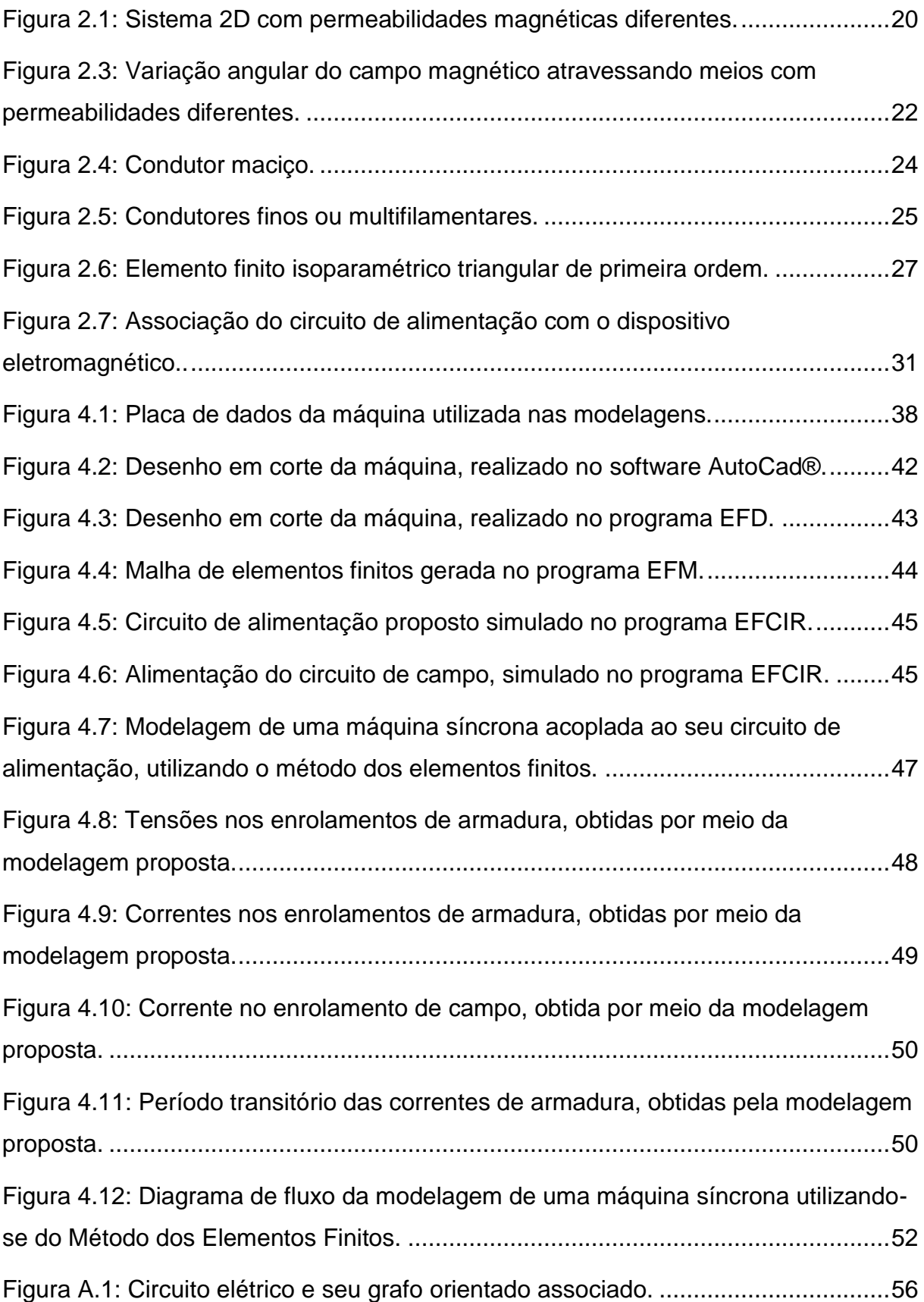

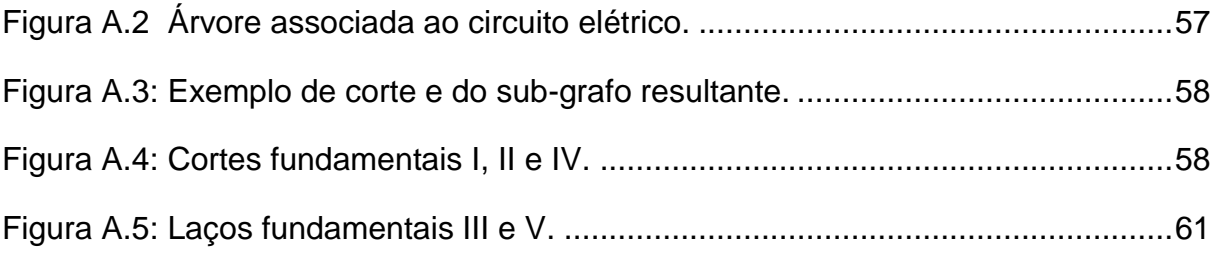

# **LISTA DE TABELAS**

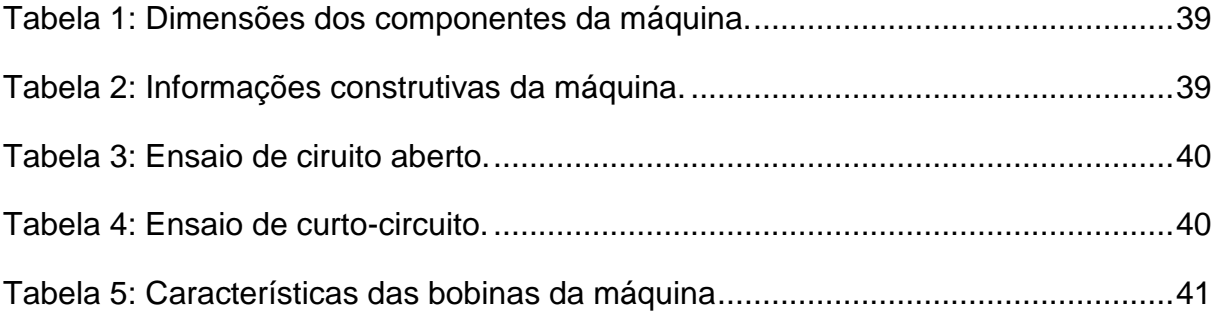

# **SUMÁRIO**

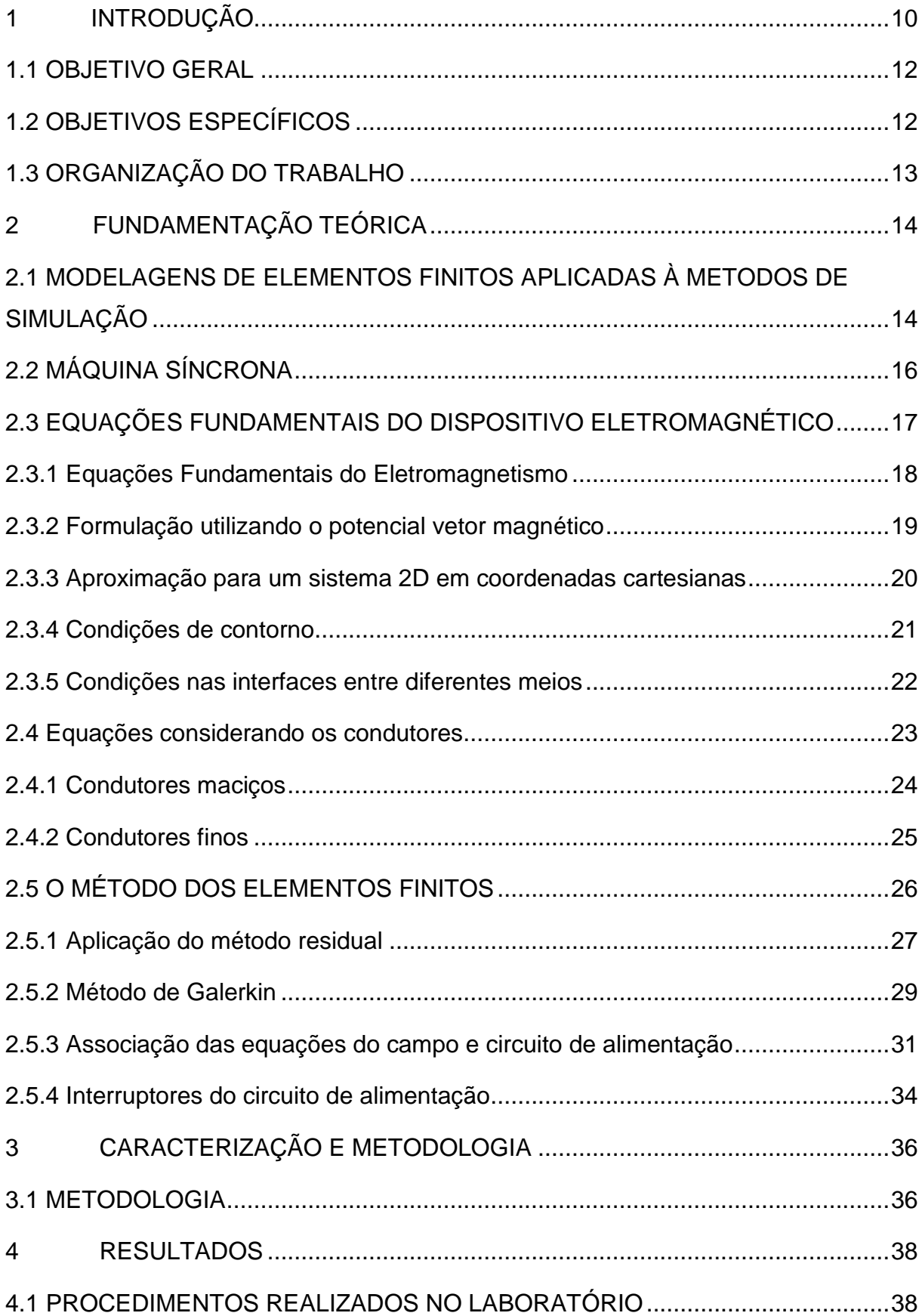

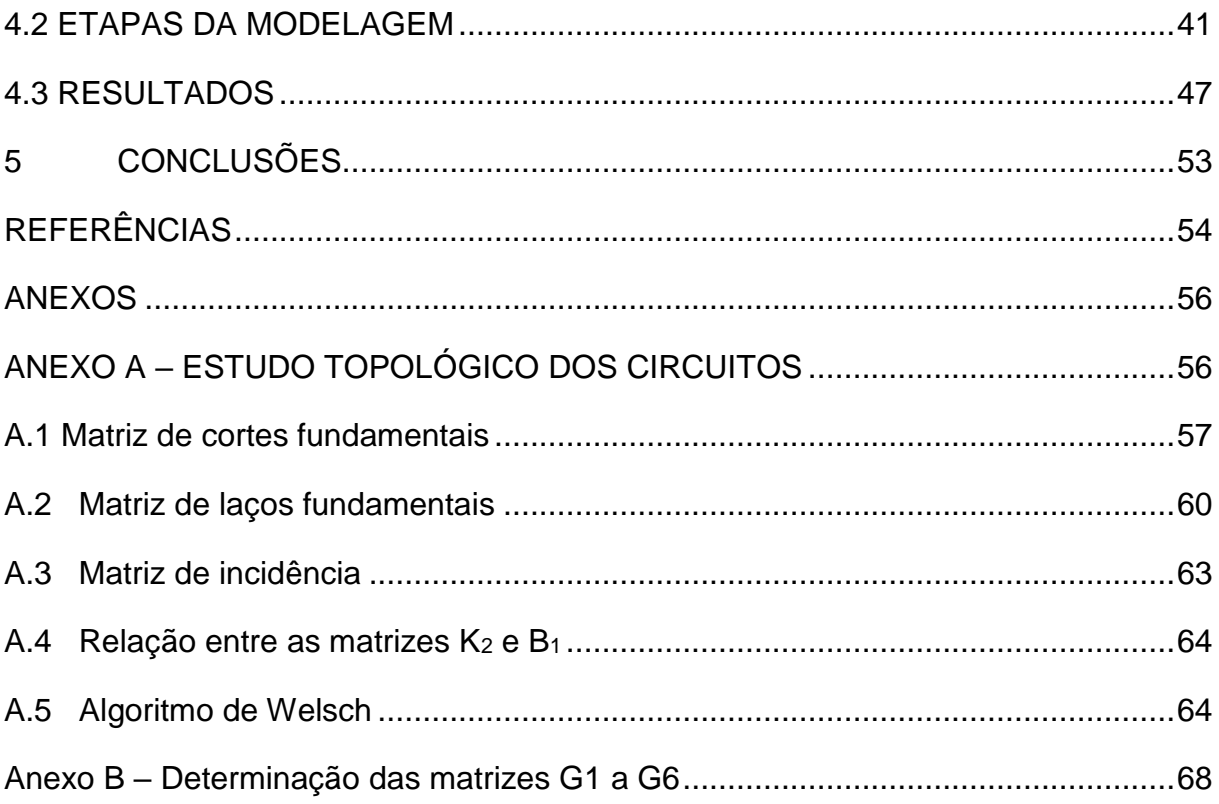

# <span id="page-10-0"></span>**1 INTRODUÇÃO**

Na modelagem de um dispositivo eletromagnético, existem aspectos elétricos, magnéticos, mecânicos e outros que estão inter-relacionados devido à interdependência dos fenômenos físicos.

A análise de dispositivos eletromagnéticos requer o conhecimento dos fenômenos eletromagnéticos no interior e na região ao redor do dispositivo. As equações de Maxwell descrevem as relações entre as grandezas eletromagnéticas, possibilitando a análise temporal e espacial destes campos eletromagnéticos. Para os casos mais simples, as soluções analíticas destas equações mostram uma distribuição exata dos campos no dispositivo em estudo. Entretanto, a maioria dos problemas reais em eletromagnetismo são de difícil abordagem por meio de métodos analíticos, devido à complexidade na geometria dos dispositivos, à não linearidade dos materiais, às interfaces entre materiais com características diferentes, à interação com outros fenômenos, etc. Neste contexto, os métodos numéricos podem ser utilizados na resolução para obter um sistema de equações mais simples, cuja solução forneça uma aproximação do comportamento dos campos eletromagnéticos em situações de estudo reais. Em 1970 o método de elementos finitos começa a ser adaptado para aplicações em engenharia elétrica, abrindo uma nova era no eletromagnetismo aplicado e na própria engenharia elétrica. O desenvolvimento dos computadores e das ferramentas de programação viabilizou o uso de métodos numéricos para resolver problemas de eletromagnetismo, e para descrever, de modo mais preciso, o comportamento dos campos eletromagnéticos (BASTOS, 1992).

Os dispositivos eletromagnéticos são influenciados pelos circuitos elétricos aos quais se encontram associados. Com o desenvolvimento da eletrônica de potência, os dispositivos eletromagnéticos estão acoplados a circuitos conversores cada vez mais complexos. Isto torna necessária a modelagem simultânea do dispositivo eletromagnético e do seu circuito de alimentação. Para isso, as equações do campo magnético do dispositivo devem ser acopladas às equações do circuito de alimentação (ORTIZ, *et al.*, 2001).

Para analisar o acoplamento do dispositivo eletromagnético com o circuito do conversor estático, em malha aberta, as diferentes sequências de operação do conversor devem ser definidas e uma resolução passo a passo no tempo é utilizada.

Assim, os instantes de mudança de estado das chaves dos conversores devem ser conhecidos a priori (ORTIZ, *et al.*, 2001).

Este método de resolução foi implementado no programa EFCIR que permite simular dispositivos eletromagnéticos modelados pelo método de elementos finitos em 2D, alimentados por um conversor estático, onde as ordens as ordens de comando podem ser geradas a priori. Neste trabalho se utiliza esta metodologia para modelar e simular um motor síncrono.

"Síncrono" é uma terminologia grega que significa algo que opera ao mesmo tempo, simultaneamente (KLEMPNER; KERSZENBAUM, 2004). Uma máquina elétrica rotativa é um aparato que consiste de partes rotativas e estacionárias que podem gerar, converter, transformar ou modificar potências elétricas. Uma máquina é denominada síncrona quando o rotor gira em síncronismo com o campo magnético girante, criado pelo estator (PRATHAMESH, *et al.*, 2015).

Máquinas síncronas podem ser classificadas como geradores, motores ou compensadores, de acordo com a forma de uso empregada. Motores síncronos são projetados para operarem com uma velocidade diretamente proporcional à frequencia elétrica da sua fonte de alimentação (PRATHAMESH, *et al.*, 2015).

A corrente de campo aplicada à máquina produz em regime permantente, um campo magnético inerente ao rotor. A tensão trifásica nos enrolamentos do estator, produz uma corrente trifásica fluindo nas bobinas, gerando um campo magnético girante. Dessa forma, existem dois campos magnéticos em uma máquina síncrona, em que o campo magnético do rotor tende à alinhar-se com o campo produzido pelo estator. O princípio básico da operação de um motor síncrono é de que o rotor tenta acompanhar o movimento do campo magnético girante do estator até entrar em sincronismo, produzindo assim um torque mecânico no eixo da máquina (CHAPMAN, 2012).

Esse tipo de motor tem uma ampla área de aplicações devido à sua velocidade manter-se constante sob diferentes condições de carga, e por manter um elevado nível de eficiência. O motor síncrono pode ser utilizado com compressores, bombas, esteiras, etc. Mesmo com os motores de indução substituindo os motores síncronos na maioria das operações que requerem motores elétricos, os geradores síncronos permanecem sendo a maior escolha na geração de energia elétrica (PRATHAMESH, *et al.*, 2015).

No Brasil, cerca de 90% da energia elétrica produzida é atribuída aos hidrogeradores, que utilizam geradores síncronos. O conhecimento do comportamento dinâmico de geradores síncronos trifásicos no estudo de sistemas elétricos é de grande importância tanto para o fornecimento eficiente de energia quanto para o estudo de estabilidade dinâmica do sistema de energia elétrica (CARCASI, 2012).

Portanto, a simulação numérica tornou-se uma poderosa ferramenta, possibilitando simulações em diferentes condições de operação. Surgiram modelagens mais precisas de dispositivos eletromagnéticos que consideram os principais parâmetros elétricos dos materiais, refinando a análise e desempenho do estudo dessas máquinas, otimizando assim inclusive, o projeto das mesmas. Dentre os métodos de simulação numérica, destaca-se o Método dos Elementos Finitos (MEF), que destaca-se por representar com boa precisão os fenômenos eletromagnéticos que ocorrem nesses dispositivos (CARCASI, 2012).

#### <span id="page-12-0"></span>1.1 OBJETIVO GERAL

O propósito deste trabalho é realizar a modelagem de um motor síncrono acoplado a seu circuito de alimentação. Na modelagem do motor será utilizado o método dos elementos finitos. A simulação dos circuitos de alimentação baseia-se na teoria de diagramas topológicos do circuito. As equações de campo e do circuito de alimentação são resolvidas de forma simultânea.

# <span id="page-12-1"></span>1.2 OBJETIVOS ESPECÍFICOS

Na realização do trabalho, deseja-se alcançar os seguintes objetivos:

• Estudar a modelagem de dispositivos eletromagnéticos utilizando o método dos elementos finitos;

• Obter as características da máquina;

Reproduzir as características construtivas e materiais utilizados nos componentes da máquina;

• Simular o circuito de alimentação operando em conjunto com o modelo proposto;

Resolver as equações inerentes ao dispositivo eletromagnético simultaneamente às equações do circuito do conversor.

# <span id="page-13-0"></span>1.3 ORGANIZAÇÃO DO TRABALHO

O trabalho é organizado em 5 capítulos. No capítulo 2 são apresentados conceitos de modelagens de dispositivos eletromagnéticos utilizando-se o método dos elementos finitos, conceitos característicos inerentes à máquinas síncronas, e por fim, apresentam-se as equações que regem o método de modelagem proposto.

O capítulo 3 contém uma breve caracterização do trabalho realizado e descreve-se a metodologia adotada para a realização de cada etapa do trabalho.

Os resultados obtidos, comparações com simulações e discussões das curvas são apresentados no capítulo 4.

As considerações finais são feitas no capítulo 5, em que são verificados o cumprimento dos objetivos propostos, apresentadas as dificuldades encontradas durante a realização e sugestão de projetos futuros.

Os anexos A e B trazem informações adicionais sobre a teoria da topologia de circuitos elétricos e obtenção de matrizes adicionais utilizadas no processo de modelagem.

# <span id="page-14-0"></span>**2 FUNDAMENTAÇÃO TEÓRICA**

<span id="page-14-1"></span>2.1 MODELAGENS DE ELEMENTOS FINITOS APLICADAS À METODOS DE SIMULAÇÃO

Nas modelagens de operações de um dispositivo eletromagnético, os aspectos magnéticos, elétricos e mecânicos devem ser reunidos e descritos para serem utilizados na construção desse modelo. Estes aspectos estão interrelacionados devido à interdependência dos fenômenos físicos. A análise desses dispositivos requer o conhecimento dos fenômenos eletromagnéticos no interior e na região ao redor do dispositivo. (ORTIZ, 2002).

Para casos mais simples, as soluções analíticas das equações de Maxwell, que descrevem as relações entre as grandezas eletromagnéticas, resultam em uma análise temporal e espacial exata dos campos no dispositivo em estudo. Entretanto, a maioria dos problemas reais em eletromagnetismo é de difícil abordagem por meio de métodos analíticos, devido à complexidade na geometria dos dispositivos, à não linearidade dos materiais, às interfaces entre materiais com características diferentes, à interação com outros fenômenos, etc. Neste contexto, os métodos numéricos podem ser utilizados na resolução para obter um sistema de equações mais simples, cuja solução forneça uma aproximação do comportamento dos campos eletromagnéticos em situações de estudo reais (ORTIZ, 2002).

A análise em máquinas elétricas por meio do método dos elementos finitos foi inicialmente aplicada em máquinas de corrente contínua e máquinas síncronas, pois suas operações podem ser modeladas por uma aproximação de campos estacionários (ARKKIO, 1990).

A utilização desse método oferece consideráveis vantagens quando aplicadas em análise e modelagens em máquinas elétricas, tornando mais simples e precisas simulações com geometrias complexas e com propriedades não lineares de materiais. Modelos em regime permanente e transitórios podem ser analisados separadamente, a serem escolhidos de acordo com o foco do estudo. Em máquinas com rotor de polos sombreados existe baixa simetria em sua geometria, requerendo uma malha de elementos finitos mais complexa, exigindo maior poder computacional para análise. Por outro lado, em motores trifásicos com rotor tipo gaiola, um maior grau de simetria é observado, e quando aplicada análise em regime permanente, um modelo muito eficiente e preciso é alcançado (WILLIAMSON; LIM; ROBINSON, 1990).

O desenvolvimento do método dos elementos finitos está intimamente ligado aos avanços na engenharia e ciências de métodos computacionais. É utilizado em várias áreas, dentre elas destacam-se a aeronáutica, nuclear e projetos de máquinas. Sua eficácia e precisão em solucionar modelos complexos são alguns dos motivos que imulsionam sua popularidade. Geralmente, na área eletromagnética, o método dos elementos finitos é associado com métodos variacionais ou de resíduos. O método de Galerkin é uma forma particular variado do método de resíduos, e é muito usado em análises eletromagnéticas, por oferecer uma implementação prática e precisa, onde o domínio é sub-dividido ou discretizado em pequenas regiões, chamadas de elementos finitos. Em aplicações em 2D, o domínio de interesse é discretizado em forma de triângulos, cujas arestas são chamadas de nós. Um número maior de sub-divisões do domínio implicará em uma maior precisão na resolução dos problemas (BASTOS; SADOWSKI, 2003).

A operação de dispositivos eletromagnéticos é diretamente influenciada pelos circuitos elétricos a que encontram-se associados. A eletrônica de potência que trabalha acoplada com esses dispositivos, pode aumentar a complexidade desses sistemas, tornando necessária a modelagem simultânea do circuito de alimentação e do dispositivo em si, acoplando assim, as equações do circuito e as equações de campo da máquina (ORTIZ, 2002).

Os conversores estáticos são elementos que repassam energia de um sistema para outro, usando características de chaveamento de componentes semicondutores, controlando o seu tempo de condução. Com intuito de simular elementos magnéticos alimentados por conversores estáticos, uma resolução simultânea dos circuitos de campo e de alimentação é usada. O método dos elementos finitos em 2D é usado na modelagem do elemento magnético. Os circuitos do conversor estático são representados topologicamente e apresentados na forma de espaço de estados, e o sistema de equações que descreve os circuitos de alimentação e da máquina acoplada são então solucionadas, passo a passo (ORTIZ, *et al.*, 2001).

# <span id="page-16-0"></span>2.2 MÁQUINA SÍNCRONA

Tradicionalmente, máquinas de corrente alternada dividem-se em duas categorias: máquinas síncronas e máquinas de indução. Nas máquinas síncronas, as correntes dos enrolamentos no rotor são fornecidas diretamente de uma fonte externa auxiliar, através de contatos em forma de anel, que giram em conformidade com o eixo. Em máquinas de indução, as correntes no rotor são induzidas nos enrolamentos do rotor, através da combinação das correntes variáveis no tempo do estator, e do movimento relativo do rotor em relação ao campo magnético girante produzido pelo estator (FITZGERALD, 2003).

Usualmente, a descrição dos enrolamentos de uma máquina síncrona são divididos em circuito de campo, e circuito de armadura. Os enrolamentos de campo são os responsáveis pela produção do campo magnético no entreferro, alimentados em corrente contínua, associados ao rotor. Os enrolamentos de armadura, com defasagem angular de 120º entre si, são onde as tensões são induzidas, em magnitudes muito maiores do que as presentes no rotor. Os polos magnéticos no rotor são divididos em polos lisos ou salientes. Rotores de polos lisos são usados normalmente em motores com dois ou quatro pólos, enquanto rotores salientes são usados em motores com mais de quatro pólos (CHAPMAN, 2012).

Nas máquinas síncronas, correntes alternadas circulam no enrolamento de armadura, e uma corrente contínua é aplicada ào enrolamento de campo. O enrolamento de armadura, no estator, é geralmente trifásico. O enrolamento de campo, encontra-se no rotor da máquina, é suprido por uma tensão monofásica (FITZGERALD, 2003).

Esses dispositivos eletromagnéticos são chamados de máquinas sícronas devido ao fato de que a sua frequência elétrica é fixa, ou sincronizada com a taxa de rotação mecânica, ou velocidade de rotação do eixo. Devido a esse fato de estabilidade de frequência, as máquinas síncronas são muito usadas como geradores de energia elétrica. Como os motores síncronos fornecem potência mecânica para cargas com velocidade constante, mantendo também constante frequência e tensão terminal, a velocidade de giro do rotor da máquina encontra-se em sincronia com a velocidade dos campos eletromagnéticos girantes (CHAPMAN, 2012).

Em muitos casos, as máquinas síncronas operam em conjunto com sistemas que podem ser representados por frequência e tensão constantes, chamados de barramentos infinitos. Sob essas condições, a velocidade síncrona é definida pela frequência do barramento. Quando a máquina é levada à condição de velocidade síncrona, sua operação é considerada extremamente eficiente. Entretanto, uma máquina síncrona só desenvolve torque quando a velocidade síncrona é atingida, de forma a não desenvolver torque na sua partida. Para isso, existem algumas formas de partir a máquina, uma delas, por meio do enrolamento de campo, que força a máquina a partir como um motor de indução, e assim que a velocidade síncrona é alcançada e a inércia vencida, os efeitos da bobina de campo agem de forma a sincronizar as velocidades dos campos eletromagnéticos, com a velocidade do rotor (FITZGERALD, 2003).

Recentemente, a frequência das máquinas síncronas têm se tornado uma limitação menos restrita, devido à evolução da eletrônica de potência. Existe uma ampla faixa de valores de frequência de alimentação que podem ser utilizados, proporcionando às máquinas síncronas operarem em diferentes velocidades, permitindo inclusive que essas velocidades sejam variadas. Esse foi um grande passo na evolução desse tipo de máquina, proporcionando avanços na área de produção de energia elétrica, tais como geradores eólicos e estaçoes hidráulicas com vazões variáveis. A evolução das máquinas síncronas é estimulada por avanços paralelos em áreas como eletrônica de potência e métodos de controle computacional, proporcionando melhorias em projetos, otimizando processos e aumentando a eficiência das máquinas. O uso de processos integrados como métodos de controle, proteção e monitoramento tem um papel fundamental na melhoria de análise e melhoria dos sistemas utilizados (NEIDHÖFER, 1992).

## <span id="page-17-0"></span>2.3 EQUAÇÕES FUNDAMENTAIS DO DISPOSITIVO ELETROMAGNÉTICO

São apresentadas as equações que descrevem o comportamento de um dispositivo eletromagnético em duas dimensões.

O Método dos Elementos Finitos é utilizado na discretização do domínio em estudo em elementos isoparamétricos triangulares de primeira ordem. Após efetuar a condensação das matrizes elementares de todos os elementos da malha, obtém-se um sistema matricial de equações que descreve o comportamento do dispositivo eletromagnético (ORTIZ, 2002).

#### <span id="page-18-0"></span>2.3.1 Equações Fundamentais do Eletromagnetismo

Um campo eletromagnético é caracterizado por quatro grandezas vetoriais, as quais são função do tempo e do espaço: o campo elétrico **E**  $\rightarrow$ **,** o campo magnético **H**  $\overline{a}$ **,** a indução magnética **B**  $\overline{a}$ e a indução elétrica **D**  $\overline{a}$ . Estas quatro grandezas são regidas pelas equações de Maxwell (BASTOS; SADOWSKI, 2003):

$$
\text{rot}\vec{\mathbf{E}} + \frac{\partial \vec{\mathbf{B}}}{\partial t} = 0 \tag{2.1}
$$

$$
\text{rot}\vec{\mathbf{H}} - \frac{\partial \vec{\mathbf{D}}}{\partial t} = \vec{\mathbf{J}} \tag{2.2}
$$

$$
\mathsf{div}\vec{\mathbf{B}} = 0 \tag{2.3}
$$

$$
div\vec{\mathbf{D}} = \rho \tag{2.4}
$$

onde:

- **E**  $\rightarrow$ : Campo elétrico (V/m);
- **B**  $\rightarrow$ : Indução magnética (T);
- **H**  $\overline{a}$ : Campo magnético (A/m);
- **D**  $\rightarrow$ : Indução elétrica (C/m<sup>2</sup>);
- t : Tempo (s);
- **J**  $\rightarrow$ : Densidade de corrente (A/m<sup>2</sup>);
- $\rho$  : Densidade de carga elétrica (C/m<sup>3</sup>).

Existe um grupo de relações adicionais entre os vetores de campo, denominadas equações constitutivas, que dependem do meio onde existe o campo:

$$
\vec{\mathbf{D}} = \varepsilon \vec{\mathbf{E}} \tag{2.5}
$$

$$
\vec{\mathbf{B}} = \mu \vec{\mathbf{H}} + \vec{\mathbf{B}}_{\mathbf{O}} \tag{2.6}
$$

$$
\vec{\mathbf{J}} = \sigma \vec{\mathbf{E}} \tag{2.7}
$$

: permissividade elétrica do meio (F/m);

: permeabilidade magnética do meio (H/m);

- $\sigma$  : condutividade elétrica do meio (( $\Omega$ m)<sup>-1</sup>);
- B  $\rightarrow$ <sup>o</sup> : Indução magnética remanente (T).

A indução magnética remanente é acrescentada para que casos com ímãs permanentes possam ser tratados.

Quando se trabalha com freqüências relativamente baixas, as equações de Maxwell, para tratar problemas magnetodinâmicos, podem ser escritas como (BASTOS; SADOWSKI, 2003):

$$
rot\vec{E} + \frac{\partial \vec{B}}{\partial t} = 0
$$
 (2.8)

$$
\mathsf{rot}\vec{\mathbf{H}} = \vec{\mathbf{J}} \tag{2.9}
$$

$$
\mathbf{div}\vec{\mathbf{B}} = 0 \tag{2.10}
$$

A equação da continuidade elétrica é encontrada aplicando a divergência a ambos os lados da equação (2.9):

$$
div\vec{\mathbf{J}} = 0 \tag{2.11}
$$

#### <span id="page-19-0"></span>2.3.2 Formulação utilizando o potencial vetor magnético

A partir da equação (2.10) e lembrando-se que o div(rot) é nulo, pode-se definir um potencial vetor magnético A  $\rightarrow$ , tal que (SADOWSKI, 1993):

$$
\vec{\mathbf{B}} = \text{rot}\vec{\mathbf{A}} \tag{2.12}
$$

Substituindo-se (2.12) em (2.8), obtém-se a equação que descreve o comportamento magnetodinâmico:

$$
rot(vrot\vec{A}) = -\sigma \frac{\partial \vec{A}}{\partial t} - \sigma grad\phi + rot(v\vec{B}_o)
$$
 (2.13)

onde:

 $v$ : Relutividade magnética ( $v=1/\mu$ )

: potencial escalar elétrico

A equação (2.13) é relativa ao potencial vetor magnético em regiões onde existam ímãs permanentes. Em regiões onde estes ímãs não estão presentes, **Bo**  $\rightarrow$ será nula (SADOWSKI, 1993).

# <span id="page-20-1"></span>2.3.3 Aproximação para um sistema 2D em coordenadas cartesianas

Na aproximação para um sistema 2D, considera-se a indução magnética pertencente ao plano *oxy*. A densidade de corrente **J**  $\rightarrow$ e o potencial vetor magnético **A**  $\overline{a}$ serão perpendiculares ao plano *oxy*, ilustrados na Figura 2.1.

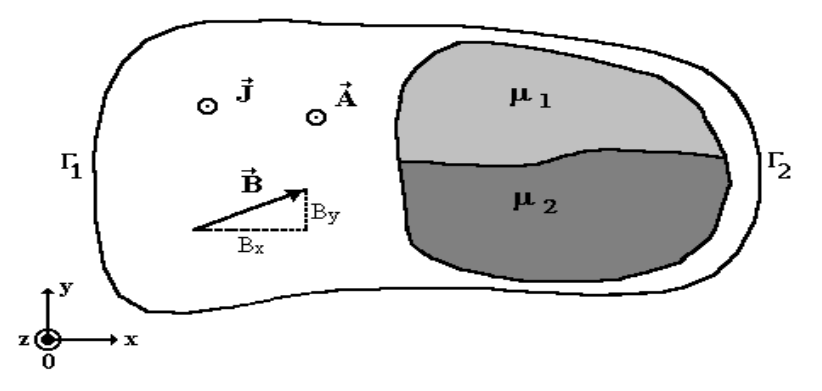

<span id="page-20-0"></span>**Figura 2.1: Sistema 2D com permeabilidades magnéticas diferentes. Fonte: (ORTIZ, 2002)**

Com estas considerações, a equação da magnetodinâmica (2.13) pode ser escrita em coordenadas cartesianas como (SADOWSKI, 1993):

$$
\frac{\partial}{\partial x}\left(v\frac{\partial A}{\partial x}\right) + \frac{\partial}{\partial y}\left(v\frac{\partial A}{\partial y}\right) = \sigma\frac{\partial A}{\partial t} + \sigma grad\phi - v\frac{\partial B_{oy}}{\partial x} + v\frac{\partial B_{ox}}{\partial y}
$$
(2.14)

<span id="page-21-0"></span>2.3.4 Condições de contorno

Para resolver a equação (2.14) deve-se inserir as condições de contorno, que podem ser de dois tipos:

a) **Condição de Dirichlet:** o valor do potencial vetor A é fixo e constante na fronteira  $\Gamma_1$ , A=A<sub>o</sub>. Em toda esta fronteira temos:

$$
\frac{\partial A}{\partial \Gamma_1} = 0 \tag{2.15}
$$

b) **Condição de Neumann:** o potencial vetor não é conhecido, mas sim a densidade de fluxo através da fronteira  $\Gamma$ <sub>2</sub>. Em toda esta fronteira temos:

$$
\frac{\partial A}{\partial n_{\Gamma_2}} = q_0 \tag{2.16}
$$

onde  $\vec{{\mathsf n}}_{{\Gamma_{\mathsf 2}}}$  $\rightarrow$ é o vetor unitário na direção normal à fronteira  $\Gamma_2$ .

Geralmente, para problemas eletromagnéticos práticos a densidade de fluxo  $\acute{e}$  nula ( $q_0=0$ ).

#### <span id="page-22-1"></span>2.3.5 Condições nas interfaces entre diferentes meios

O campo magnético, na passagem de um meio para outro com diferente permeabilidade, sofre uma variação na sua direção (BASTOS; SADOWSKI, 2003), segundo é apresentado na Figura 2.3:

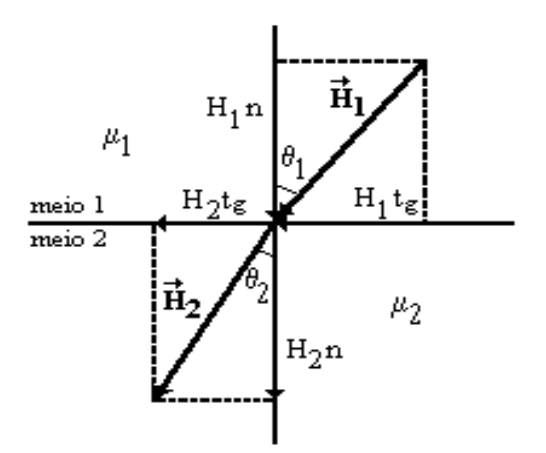

<span id="page-22-0"></span>**Figura 2.3: Variação angular do campo magnético atravessando meios com permeabilidades diferentes. Fonte: (ORTIZ, 2002)**

Assumindo que não existam correntes no limite de separação entre os dois meios, pode-se demonstrar que as componentes tangenciais do campo magnético e as componentes normais da indução magnética se conservam:

$$
H_{1tg} = H_{2tg}
$$
\n
$$
B_{1n} = B_{2n}
$$
\n
$$
(2.18)
$$

Estas últimas igualdades podem ser também escritas em termos do potencial vetor magnético (BASTOS; SADOWSKI, 2003):

#### **a) Conservação da componente tangencial do campo magnético**.

Como a componente tangencial do campo magnético se conserva, no limite de separação entre os meios (equação (2.23)), conclui-se que:

$$
v_1 \left(\frac{\partial A}{\partial n}\right)_1 = v_2 \left(\frac{\partial A}{\partial n}\right)_2
$$
\n(2.19)

 $\partial A / \partial n$  representa a derivada do potencial vetor seguindo a direção normal à superfície de separação;  $v_1$  e  $v_2$  são as relutividades dos meios 1 e 2 respectivamente.

# **b) Conservação da componente normal da indução magnética**.

A continuidade da componente normal da indução magnética (equação (2.18)) fica expressa da seguinte forma:

$$
\left(\frac{\partial A}{\partial t_g}\right)_1 = \left(\frac{\partial A}{\partial t_g}\right)_2
$$
\n(2.20)

onde:

 $\partial\mathsf{A}/\partial\mathsf{t}_\mathsf{g}$  indica a derivada do potencial vetor na direção tangencial à superfície de separação.

# <span id="page-23-0"></span>2.4 EQUAÇÕES CONSIDERANDO OS CONDUTORES

Consideram-se dois tipos de condutores, que se diferenciam pelas suas dimensões segundo a direção perpendicular ao sentido da corrente: (i) os "condutores maciços ou espessos", que possuem dimensões suficientemente grandes de modo que a corrente não é distribuída uniformemente na sua seção devido ao efeito pelicular; (ii) os "condutores finos ou multifilamentares", tais como os existentes em bobinas constituídas de espiras de fios com seções reduzidas, nas quais a corrente é considerada uniformemente distribuída ao longo da seção (ORTIZ, 2002).

#### <span id="page-24-1"></span>2.4.1 Condutores maciços

Seja um condutor de seção S<sup>m</sup> e comprimento L. A diferença de potencial entre os extremos do condutor é Um, tal como é ilustrado na Figura 2.4:

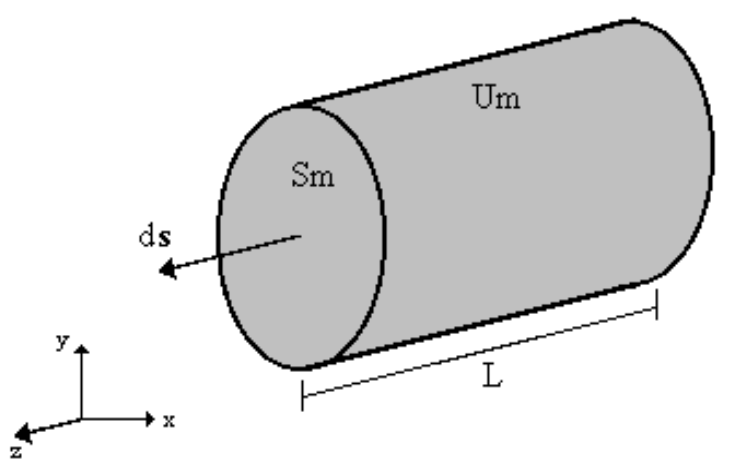

<span id="page-24-0"></span>**Figura 2.4: Condutor maciço. Fonte: (ORTIZ, 2002)**

As equações que descrevem os fenômenos para condutores maciços são dadas por (BASTOS; SADOWSKI, 2003):

$$
\frac{\partial}{\partial x}\left(v\frac{\partial A}{\partial x}\right) + \frac{\partial}{\partial y}\left(v\frac{\partial A}{\partial y}\right) - \sigma\frac{\partial A}{\partial t} + \sigma\frac{U_m}{L} = 0
$$
\n(2.21)

$$
U_m = R_m I_m + R_m \int_{S_m} \sigma \frac{\partial A}{\partial t} dS
$$
 (2.22)

onde:

U<sub>m</sub> : Diferença de potencial entre os extremos do condutor (V);

 $R_m$ : Resistência DC do condutor  $(\Omega)$ ;

I<sup>m</sup> : Corrente total no condutor (A);

 $S_m$ : Secção do condutor (m<sup>2</sup>);

L : Comprimento do condutor (m).

 Esta última equação expressa (2.34) que a o tensão sobre um condutor maciço está relacionada à soma da queda de tensão sobre a resistência DC (Rm/Im) e

da queda de tensão devido às correntes induzidas R $_{\mathsf{m}}\int_{\mathsf{S}_{\mathsf{m}}}\sigma\frac{\partial \mathsf{r}}{\partial \mathsf{r}}$  $\sigma \frac{\partial}{\partial x}$  $m \int_{S_m} \sigma \frac{\partial \Gamma}{\partial t} dS$  $R_m \int_{\Omega} \sigma \frac{\partial A}{\partial \Omega} dS$  (BASTOS; SADOWSKI, 2003).

<span id="page-25-1"></span>2.4.2 Condutores finos

Sejam N<sub>co</sub> condutores conectados em série, todos com seção s suficientemente pequena para evitar o efeito pelicular, constituindo as espiras de uma bobina, como se mostra na Figura 2.5, e I<sup>f</sup> a corrente em um condutor (BASTOS; SADOWSKI, 2003):

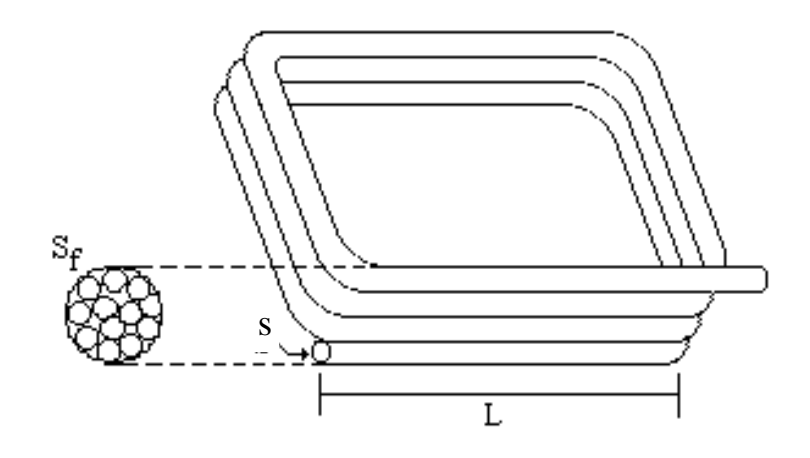

<span id="page-25-0"></span>**Figura 2.5: Condutores finos ou multifilamentares. Fonte: (ORTIZ, 2002)**

A tensão U<sup>f</sup> nos terminais do enrolamento pode ser escrita como:

$$
U_f = R_f I_f + \frac{N_{co}L}{S_f} \int_{S_f} \frac{\partial A}{\partial t} ds
$$
 (2.23)

Finalmente, as equações para condutores finos são dadas por:

$$
\frac{\partial}{\partial x}\left(v\frac{\partial A}{\partial x}\right) + \frac{\partial}{\partial y}\left(v\frac{\partial A}{\partial y}\right) + \frac{N_{\text{col}}f}{S_f} = 0\tag{2.24}
$$

$$
U_f = R_f I_f + \frac{LN_{co}}{S_f} \iint_{Sf} \frac{\partial A}{\partial t} ds
$$
 (2.25)

O primeiro termo em  $(2.23)$  é a tensão sobre a resistência R<sub>f</sub> do enrolamento. O segundo termo é a tensão induzida no enrolamento. Simplificando e introduzindo Rf:

- Nco condutores conectados em série
- Sf superfície total do enrolamento  $(S_f=N_{co}s)$ ,
- Uf tensão nos terminais do enrolamento
- If corrente em um condutor.
- Rf resistência do enrolamento

Assim, as estruturas eletromagnéticas que comportam condutores maciços e condutores finos ou multifilamentares, são descritas pelas seguintes equações (SADOWSKI, 1993):

$$
\frac{\partial}{\partial x}\left(v\frac{\partial A}{\partial x}\right) + \frac{\partial}{\partial y}\left(v\frac{\partial A}{\partial y}\right) - \sigma\left(\frac{\partial A}{\partial t}\right) + \frac{N_{\text{col}}t}{S_f} + \sigma\frac{U_m}{L} = -v\frac{\partial B_{\text{oy}}}{\partial x} + v\frac{\partial B_{\text{ox}}}{\partial y}
$$
(2.26)

$$
U_m = R_m I_m + R_m \iint_{Sm} \sigma \frac{\partial A}{\partial t} ds
$$
 (2.27)

$$
U_f = R_f I_f + \frac{LN_{co}}{S_f} \iint_{St} \sigma \frac{\partial A}{\partial t} ds
$$
 (2.28)

# <span id="page-26-0"></span>2.5 O MÉTODO DOS ELEMENTOS FINITOS

O método de elementos finitos é uma técnica numérica que parte do princípio de que o domínio de estudo deve ser decomposto ou discretizado em pequenas regiões, chamadas de elementos finitos. Cada elemento finito é composto de nós, que são os pontos de encontro das arestas que compõem o elemento, como ilustra a Figura 2.6 (ORTIZ, 2002).

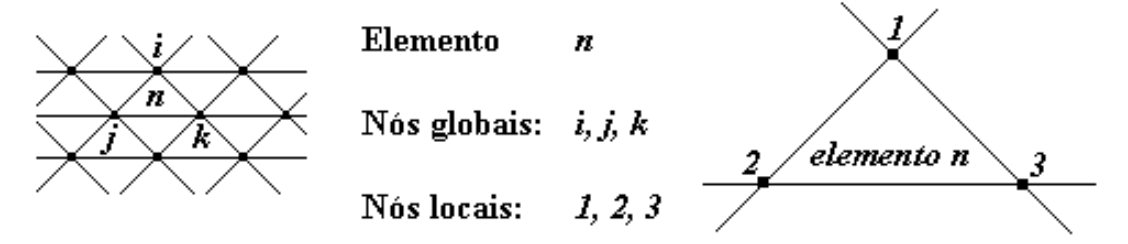

<span id="page-27-0"></span>**Figura 2.6: Elemento finito isoparamétrico triangular de primeira ordem. Fonte: (ORTIZ, 2002)**

São adotados elementos finitos isoparamétricos triangulares de primeira ordem, nos quais o potencial vetor magnético é interpolado linearmente dentro do elemento.

<span id="page-27-1"></span>2.5.1 Aplicação do método residual

Define-se um resíduo  $\Re$  como sendo a diferença entre uma solução exata e uma solução aproximada. Quando este resíduo tende a zero, nos aproximamos da solução exata (BASTOS; SADOWSKI, 2003). Assim:

$$
\langle W, \mathfrak{R} \rangle = \int_{\Omega} W \, \mathfrak{R} \, d\Omega = 0 \tag{2.29}
$$

onde:

W : função de ponderação;

 $\Omega\,$  : domínio no qual a condição é aplicada.

A formulação fraca pode ser obtida a partir da formulação forte; para isto define-se o resíduo como:

$$
\mathfrak{R} = \frac{\partial}{\partial x} \left( v \frac{\partial A}{\partial x} \right) + \frac{\partial}{\partial y} \left( v \frac{\partial A}{\partial y} \right) - \sigma \left( \frac{\partial A}{\partial t} \right) + \frac{N_{\text{col}} I_f}{S_f} + \sigma \frac{U_m}{L} + v \frac{\partial B_{\text{oy}}}{\partial x} - v \frac{\partial B_{\text{ox}}}{\partial y}
$$
(2.30)

Neste caso, a equação (2.29) ficará:

$$
\iint_{\Omega} W \left\{ \left[ \frac{\partial}{\partial x} \left( v \frac{\partial A}{\partial x} \right) + \frac{\partial}{\partial y} \left( v \frac{\partial A}{\partial y} \right) \right] + \left[ -\sigma \frac{\partial A}{\partial t} + \frac{I_f}{S_f / N_{co}} + \sigma \frac{U_m}{L} \right] + \left[ v \frac{\partial B_{oy}}{\partial x} - v \frac{\partial B_{ox}}{\partial y} \right] \right\} d\Omega = 0
$$
\n(2.31)

Os termos agrupados entre colchetes serão analisados separadamente. O primeiro termo se refere à definição do potencial vetor magnético, dada em (2.12), o segundo, aos condutores, e o terceiro, aos ímãs permanentes presentes no domínio (SADOWSKI, 1993).

Obtém-se então a equação geral do problema rescrita sob a seguinte forma:

$$
\oint_{\Gamma(\Omega)} W \nu \text{grad} A \cdot \vec{n} d\Gamma - \iint_{\Omega} \nu \text{grad} A \cdot \text{grad} W d\Omega - \iint_{\Omega} W \sigma \frac{\partial A}{\partial t} d\Omega +
$$
\n
$$
+ \iint_{\Omega} W \frac{I_{f}}{S_{f}} / N_{co} d\Omega + \iint_{\Omega} W \sigma \frac{U_{m}}{L} d\Omega + \oint_{\Gamma(\Omega)} W \nu B_{ot} d\Gamma - \iint_{\Omega} \nu (\text{grad} W \times \vec{B}_{o}) \cdot \vec{k} d\Omega = 0
$$
\n(2.32)

O primeiro termo do lado esquerdo de (2.32) é nulo no caso de fronteiras onde existam condições de contorno de Dirichlet com potencial vetor imposto. Para as fronteiras com condições de Neumann homogêneas este termo é também nulo. A conservação da componente tangencial do campo magnético permite anular a integral de contorno no limite de separação de dois meios, assim como a integral de contorno no caso onde um dos meios é ímã (SADOWSKI, 1993). A equação (2.32) pode ser reescrita então, na forma:

$$
\iint_{\Omega} \text{vgradA} \cdot \text{gradWd}\Omega + \iint_{\Omega} W \sigma \frac{\partial A}{\partial t} d\Omega - \iint_{\Omega} W \frac{I_{f}}{S_{f}/N_{co}} d\Omega - \frac{I_{f}}{S_{f}/N_{co}} d\Omega - \frac{I_{f}}{S_{f}/N_{co}} d\Omega - \frac{I_{f}}{S_{f}/N_{co}} d\Omega + \iint_{\Omega} v(\text{gradW} \times \vec{B}_{o}) \cdot \vec{k} d\Omega = 0
$$
\n(2.33)

<span id="page-29-0"></span>A resolução da equação (2.33) por métodos analíticos é praticamente impossível. Aplica-se aqui o método de elementos finitos que discretiza o domínio de estudo (ORTIZ, 2002). O potencial vetor magnético  $A(x, y)$  é representado pela equação:

$$
A(x,y) = \sum_{i} A_i N_i
$$
 (2.34)

onde:

i : número de nós do domínio;

A<sub>i</sub> : valor do potencial no nó i;

 $N_i$  : função de base ou de interpolação.

O método de Galerkin é um método aproximado para resolver equações diferenciais e a característica principal do método é que se escolhe como função de ponderação a mesma função de base. Assim, quando este método é utilizado, escolhem-se as funções de integração como funções de ponderação do método residual Ni=W [25] (BASTOS; SADOWSKI, 2003). Assim, a equação (2.33) pode ser escrita como:

$$
\sum_{i} \left( \iint_{\Omega_{i}} (vgradN_{i} \cdot gradN_{j} d\Omega) A_{i} + \iint_{\Omega_{i}} (\sigma N_{i}N_{j} d\Omega) \frac{dA_{i}}{dt} - \iint_{\Omega_{i}} \frac{I_{f}}{S_{fj}/N_{coj}} N_{i} d\Omega - \int_{\Omega_{i}} \sigma_{j} \frac{U_{m}}{L} N_{i} d\Omega + \iint_{\Omega_{i}} v (gradN_{i} \times \vec{B}_{o}) \cdot \vec{k} d\Omega \right) = 0
$$
\n(2.35)

de onde se podem definir o seguinte sistema matricial de equações:

$$
\begin{cases}\n\mathbf{MA} + \mathbf{N} \frac{d\mathbf{A}}{dt} - \mathbf{Pl}_{f} - \mathbf{P}^{T} \mathbf{U}_{m} = \mathbf{D} \\
\mathbf{Q}^{T} \frac{d\mathbf{A}}{dt} + \mathbf{R}^{T} \mathbf{I}_{m} = \mathbf{U}_{m} \\
\mathbf{Q} \frac{d\mathbf{A}}{dt} + \mathbf{R} \mathbf{I}_{f} + \ell \frac{d}{dt} \mathbf{I}_{f} = \mathbf{U}_{f}\n\end{cases}
$$
\n(2.36)

**A** : potencial vetor magnético nos nós da malha;

**If** : correntes nos condutores finos;

**Uf** : tensão nos terminais dos enrolamentos de condutores finos;

**I<sup>m</sup>** : correntes nos condutores maciços;

**U<sup>m</sup>** : tensão nos terminais dos condutores maciços;

**R** : matriz de resistências dos enrolamentos de condutores finos;

 $\ell$ : matriz de indutâncias de cabeça de bobinas de condutores finos, este termo é inserido para considerar estes parâmetros que não são levados em conta numa modelagem bidimensional;

**R'** : matriz de resistências dos condutores maciços.

**M** : matriz relacionada à permeabilidade dos meios;

**N** : matriz relacionada à condutividade;

**P** : matriz que relaciona a corrente imposta no elemento aos nós do elemento;

**P'** : matriz que relaciona a corrente induzida no elemento aos nós do elemento;

**D** : vetor de excitação induzida por ímãs permanentes;

**Q** e **Q'** : matrizes de enlace de fluxo nas bobinas de condutores finos e maciços, respectivamente;

Neste trabalho os condutores maciços são considerados conectados entre si, constituindo esta ligação um curto-circuito perfeito  $\left({\rm U}_{_{\rm m}}=0\right)$ .

Apenas os condutores finos são considerados alimentados por circuitos elétricos externos. Estas considerações levam à simplificação do sistema de equações (2.33), que toma a forma final (ORTIZ, 2002):

$$
\begin{cases}\n\mathbf{MA} + \mathbf{N} \frac{d}{dt} \mathbf{A} - \mathbf{PI} = \mathbf{D} \\
\mathbf{Q} \frac{d}{dt} \mathbf{A} + \mathbf{RI}_{\mathbf{f}} + \ell \frac{d}{dt} \mathbf{I}_{\mathbf{f}} = \mathbf{U}_{\mathbf{f}}\n\end{cases}
$$
\n(2.37)

**I<sup>f</sup>** : vetor das correntes nas bobinas do dispositivo eletromagnético alimentado por circuito elétrico externo.

<span id="page-31-1"></span>2.5.3 Associação das equações do campo e circuito de alimentação

Para realizar a modelagem proposta, devem-se associar o circuito de alimentação com o dispositivo eletromagnético. A resolução das equações de campo com as equações do circuito é feita de maneira simultânea (ORTIZ, 2002). As grandezas comuns a ambos são a corrente I e a tensão U, como ilustrada na Figura 2.7.

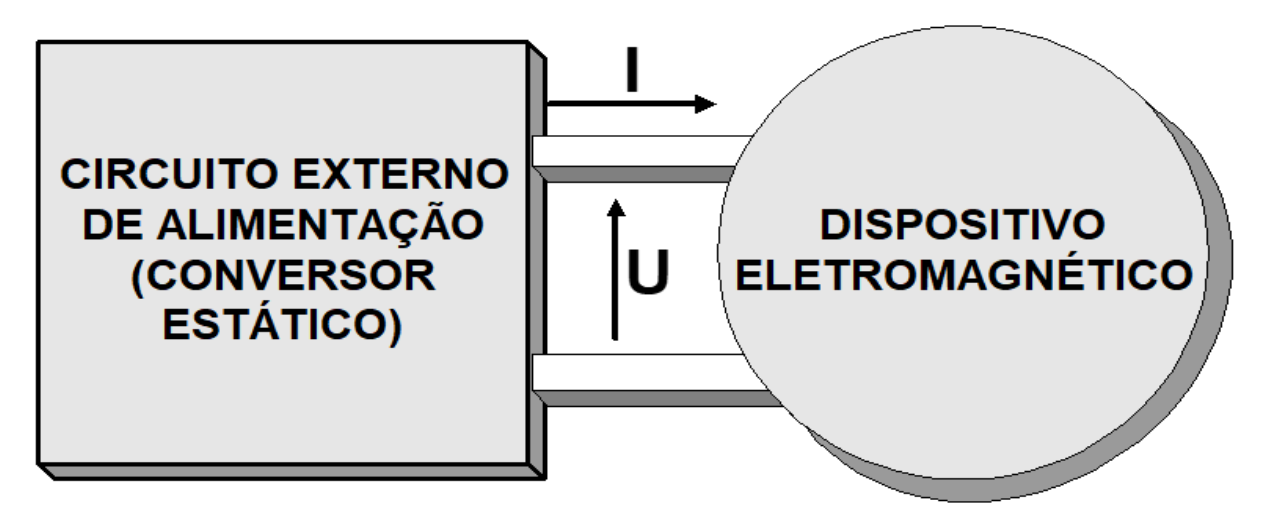

<span id="page-31-0"></span>**Figura 2.7: Associação do circuito de alimentação com o dispositivo eletromagnético. Fonte: (ORTIZ, 2002)**

A equação diferencial geral de um circuito elétrico conectado a um dispositivo eletromagnético é dada por (BASTOS; SADOWSKI, 2003):

$$
\frac{dX}{dt} = G_1 X + G_2 E + G_3 I \tag{2.38}
$$

**X** : Vetor das variáveis de estado;

**E** : Vetor das fontes de tensão e/ou corrente do circuito de alimentação;

**I** : Matriz das correntes no dispositivo eletromagnético conectado ao circuito;

**G1**, **G2**, **G<sup>3</sup>** : Matrizes que dependem da topologia do circuito elétrico.

O conhecimento a cada instante dos vetores **X**, **E** e **I** permite determinar a corrente em todos os elementos do conversor e a tensão nos seus terminais. Em particular a tensão nos terminais dos enrolamentos do dispositivo eletromagnético, conectado ao conversor estático, é da forma (SADOWSKI, 1993):

$$
\mathbf{U} = \mathbf{G}_4 \mathbf{X} + \mathbf{G}_5 \mathbf{E} + \mathbf{G}_6 \mathbf{I}
$$
 (2.39)

onde:

**G4**, **G5**, **G<sup>6</sup>** : Matrizes que dependem da topologia do circuito elétrico.

Na modelagem do conjunto conversor/dispositivo eletromagnético, a corrente nos enrolamentos do dispositivo eletromagnético é desconhecida, conforme mostram as equações (BASTOS; SADOWSKI, 2003):

$$
\begin{cases}\n\mathbf{MA} + \mathbf{N} \frac{d}{dt} \mathbf{A} - \mathbf{PI} = \mathbf{D} \\
\mathbf{Q} \frac{d}{dt} \mathbf{A} + \mathbf{RI} + \ell \frac{d\mathbf{I}}{dt} = \mathbf{U}\n\end{cases}
$$
\n(2.40)

As tensões nos terminais dos enrolamentos do dispositivo eletromagnético vistas do lado da máquina são dadas pela segunda equação em (2.40). Por outro lado, as tensões nos terminais dos enrolamentos vistas do lado do conversor, segundo a Figura 2.7, são dadas pela equação (2.39). É através da igualdade entre a Segunda equação de (2.40) e (2.39) que se efetua o acoplamento entre o dispositivo eletromagnético e o circuito de alimentação. O sistema geral de equações do conjunto dispositivo eletromagnético/circuito exterior de alimentação resulta então em (SADOWSKI, 1993):

$$
\begin{cases}\n\mathbf{MA} + \mathbf{N} \frac{d}{dt} \mathbf{A} - \mathbf{PI} = \mathbf{D} \\
\mathbf{Q} \frac{d}{dt} \mathbf{A} + [\mathbf{R} - \mathbf{G}_6] \mathbf{I} + \ell \frac{d\mathbf{I}}{dt} - \mathbf{G}_4 \mathbf{X} = \mathbf{G}_5 \mathbf{E} \\
\frac{d}{dt} \mathbf{X} - \mathbf{G}_1 \mathbf{X} - \mathbf{G}_3 \mathbf{I} = \mathbf{G}_2 \mathbf{E}\n\end{cases}
$$
\n(2.41)

onde:

**M** : Matriz função da permeabilidade magnética;

**A** : Vetor dos potenciais vetor nos nós da malha;

**N** : Matriz função da condutividade elétrica;

**P** : Matriz que relaciona a corrente no elemento aos nós do elemento;

**D** : Vetor de excitação devida aos imãs permanentes;

**Q** : Enlace de fluxo nos enrolamentos;

 $\ell$ : Indutâncias das cabeças de bobina;

- **R** : Resistência dos enrolamentos do dispositivo eletromagnético;
- **E** : Vetor das fontes de tensão e/ou corrente do circuito elétrico;
- **I** : Corrente nos enrolamentos do dispositivo eletromagnético;

**X** : Variáveis de estado do circuito de alimentação;

**G1-G<sup>6</sup>** : Matrizes que dependem da topologia do circuito.

As incógnitas, no sistema de equações (2.41), são: o potencial vetor magnético **A** na malha de elementos finitos; a corrente **I** nos enrolamentos do dispositivo eletromagnético e o vetor de variáveis de estado **X** do circuito de alimentação.

No sistema de equações (2.41) intervêm derivadas em relação ao tempo. Utiliza-se o esquema de recorrência de Euler para discretizar as derivadas temporais das equações, para a sua resolução passo a passo, da seguinte forma (BASTOS; SADOWSKI, 2003):

$$
\frac{d}{dt} A = \frac{A(t) - A(t - \Delta t)}{\Delta t}
$$
 (2.42)

resultando num sistema de equações, que tem a seguinte forma matricial:

$$
\begin{bmatrix}\n\mathbf{M} + \frac{\mathbf{N}}{\Delta t} & -\mathbf{P} & 0 \\
\frac{\mathbf{Q}}{\Delta t} & \mathbf{R} + \frac{\ell}{\Delta t} - \mathbf{G}_6 & -\mathbf{G}_4 \\
0 & -\mathbf{G}_3 & \frac{1}{\Delta t} - \mathbf{G}_1\n\end{bmatrix}\n\begin{bmatrix}\n\mathbf{A}(t) \\
\mathbf{I}(t) \\
\mathbf{X}(t)\n\end{bmatrix} = \n\begin{bmatrix}\n\frac{\mathbf{N}}{\Delta t} & 0 & 0 \\
\frac{\mathbf{Q}}{\Delta t} & \frac{\ell}{\Delta t} & 0 \\
0 & 0 & \frac{1}{\Delta t}\n\end{bmatrix}\n\begin{bmatrix}\n\mathbf{A}(t - \Delta t) \\
\mathbf{I}(t - \Delta t) \\
\mathbf{X}(t - \Delta t)\n\end{bmatrix} + \n\begin{bmatrix}\n\mathbf{D} \\
\mathbf{Q} \\
\mathbf{G}_2\mathbf{E}(t) \\
\mathbf{G}_3\mathbf{E}(t)\n\end{bmatrix}
$$
\n(2.43)

$$
X = \begin{bmatrix} V_{rc} \\ i_{el} \end{bmatrix}
$$
\n
$$
E = \begin{bmatrix} V_e \\ i_j \end{bmatrix}
$$
\n(2.44)\n(2.45)

$$
\mathbf{I} = \begin{bmatrix} \mathbf{i}_{\text{mi}} \end{bmatrix} \tag{2.46}
$$

onde:

**vrc** : Tensão nos capacitores de ramo;

**iel** : Corrente nos indutores de elo;

**v<sup>e</sup>** : Fontes de tensão;

**i<sup>j</sup>** : Fontes de corrente;

**imi** : Corrente nos enrolamentos do dispositivo eletromagnético.

Note-se que a primeira letra do sub-índice da variável de estado (r ou e) indica uma grandeza de ramo (r) ou de elo (e), e a segunda letra do sub-índice (c, l, j, etc.) corresponde a um elemento do circuito (BASTOS; SADOWSKI, 2003).

<span id="page-34-0"></span>2.5.4 Interruptores do circuito de alimentação

A modelagem dos interruptores do circuito de alimentação é realizada de forma a comportarem-se como resistores. Associa-se a eles uma resistência de valor

elevado (na ordem de 1MΩ) enquanto encontram-se na condição de bloqueio, e de valor baixo (cerca de 0,001Ω) em condição de condução. Dessa forma, as matrizes G1 a G6 dependem do estado dos interruptores e devem ser calculadas cada vez que os interruptores mudarem de estado. A mudança de estado dos interruptores é função das ordens de comando e das grandezas elétricas (tensão e corrente próprias ao interruptor considerado). As ordens de comando podem ser geradas de modo independente, sem ser necessário modelar o circuito que gera estes comandos (ORTIZ, 2002).

# <span id="page-36-0"></span>**3 CARACTERIZAÇÃO E METODOLOGIA**

# 3.1 CARACTERIZAÇÃO

O propósito deste trabalho é realizar a modelagem e simulação de motores síncronos acoplados a seus circuitos de alimentação. Na modelagem do motor, utilizou-se o método dos elementos finitos em 2D. A simulação dos circuitos de alimentação baseia-se no diagrama topológico do circuito. As equações de campo e do circuito resolvem-se de forma simultânea. Para tal, utilizaram-se programas computacionais desenvolvidos pelo Grucad – UFSC, materiais para medições e um motor síncrono, propriedade da Universidade Tecnológica Federal do Paraná, do Câmpus Pato Branco.

#### <span id="page-36-1"></span>3.1 METODOLOGIA

1

Inicialmente, no laboratório da UTFPR, escolheu-se um motor síncrono a ser utilizado como base para o estudo. O motor em questão é da fabricante Equacional – Elétrica e Mecânica LTDA, com potência de 0,5 kVA, fator de potência de 0,8 à 60 Hz, e tensões de alimentação nas faixas de 220/380/440/760 V.

O motor foi então desmontado, para que as aferições de suas dimensões fossem realizadas. Além das dimensões, obteram-se as características geométricas de seus componentes, geometria do rotor, núcleos e enrolamentos.

Utilizou-se o *software* AutoCad® para que o motor fosse reproduzido em 2D, garantindo que suas reais dimensões e geometrias fossem representadas de forma fiel à realidade.

O programa EFD<sup>1</sup> é usado como base para o desenho do elemento que será estudado. A quarta parte da máquina é representada, pois posteriormente, uma ferramenta de espelhamento e periodicidade é usada para que a máquina toda seja analisada. Por se tratar de uma geometria complexa, o número de pontos e elementos

<sup>1</sup> *Drawing of elements and arcs.* Programa responsável pelo desenho do domínio (geometria do dispositivo eletromagnético).

suportados pelo programa é extrapolado. Dessa forma, tornou-se necessário que houvesse uma simplificação na geometria do rotor, para que o programa fosse capaz de manter o arquivo sem corrompê-lo.

Como a simulação leva em conta também os diversos materiais que compõe a máquina, tornou-se necessário o contato com o fabricante, para que a lista de materiais utilizados, e as propriedades magnéticas desses materiais fossem obtidos, pois seus valores de permeabilidade e condutância são parâmetros necessários para a resolução das equações do sistema.

Utiliza-se então o programa EFM<sup>2</sup>, definindo os materiais do elemento eletromagnético, os eixos de periodicidade, as condições de contorno, os elementos carregados, e por fim, é gerada a malha de elementos finitos.

Realizaram-se ensaios e medições no motor em laboratório, para que os parâmentros da máquina como indutâncias e resistências das bobinas fossem obtidos, pois esses dados são necessários para que a modelagem seja realizada de forma a representar de fato, o comportamento da máquina.

A construção dos circuitos de acionamento são feitos no programa EFCIR<sup>3</sup>, por meio da topologia de circuitos elétricos. Definem-se as fontes, interruptores, e resistências que compõe o acionamento da máquina. Para realizar a simulação, definem-se o período de interesse, as indutâncias e resistências próprias das bobinas e o método de cálculo a ser utilizado.

Por fim, gera-se um arquivo com todos os resultados das equações do sistema, que deve ser aberto por meio do programa DSN<sup>4</sup>. Nele, observam-se as curvas de tensão e corrente de todos os elementos do sistema, dentro do intervalo de tempo previamente definido no EFCIR.

**.** 

<sup>2</sup> *General Pre-Processor – Mesh Generator.* Discretização do domínio, geração da malha de elementos finitos.

<sup>3</sup> Possibilita a simulação de estruturas magnéticas estacionárias operando em conjunto com seu circuito de alimentação, baseado no acoplamento e resolução simultânea das equações de campo magnético e circuitos elétricos.

<sup>4</sup> Programa para visualização das curvas de resultados. Permite também realizar cálculos e operações sobre as curvas, bem como a análise de componentes harmônicas.

# <span id="page-38-1"></span>**4 RESULTADOS**

O procedimentos para a realização do trabalho de conclusão de curso foram desenvolvidos de acordo com a metodologia descrita no capítulo anterior. Neste capítulo serão mostrados os resultados obtidos em cada uma das etapas.

# <span id="page-38-2"></span>4.1 PROCEDIMENTOS REALIZADOS NO LABORATÓRIO

No laboratório da UTFPR, escolheu-se a máquina a ser utilizada nas modelagens. A placa do motor é ilustrada na Figura 4.1.

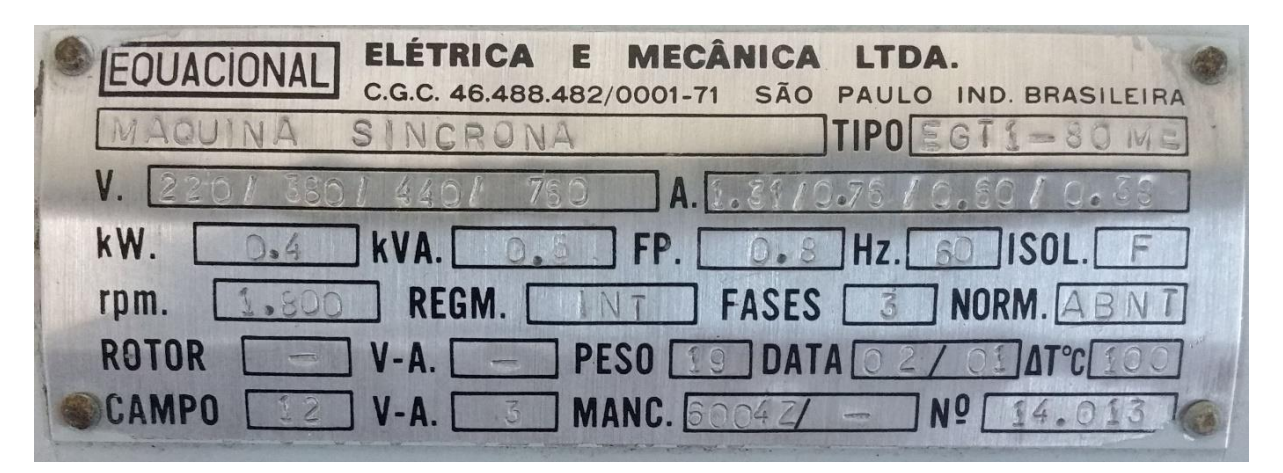

**Figura 4.1: Placa de dados da máquina utilizada nas modelagens. Fonte: Equacional – Elétrica e Mecânica LTDA**

<span id="page-38-0"></span>Como ilustrado nos dados de placa, trata-se de um motor síncrono,trifásico, polos salientes, com potência de 0,5 kVA, fator de potência 0,8 à 60 Hz e faixas de tensões de 220/380/440/760 V.

O motor foi então desmontado, para que se registrassem as medidas de suas partes e o tipo de geometria da sua construção. Utilizaram-se ferramentas como trena e paquímetro para que as dimensões fossem aferidas. Os dados de interesse para a modelagem encontram-se listados na Tabela 1.

<span id="page-39-0"></span>**Tabela 1: Dimensões dos componentes da máquina.**

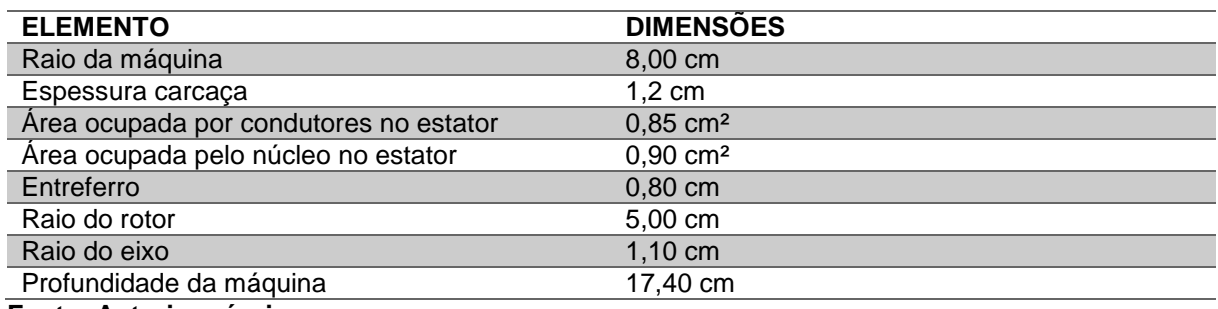

**Fonte: Autoria própria.**

Com o intuito de reunir as informações construtivas da máquina, entrou-se em contato com o fabricante, Equacional. Solicitaram-se valores de condutividade e permeabilidade magnética dos materiais da máquina.

A Tabela 2 contém as informações obtidas no contato com o fabricante.

#### <span id="page-39-1"></span>**Tabela 2: Informações construtivas da máquina.**

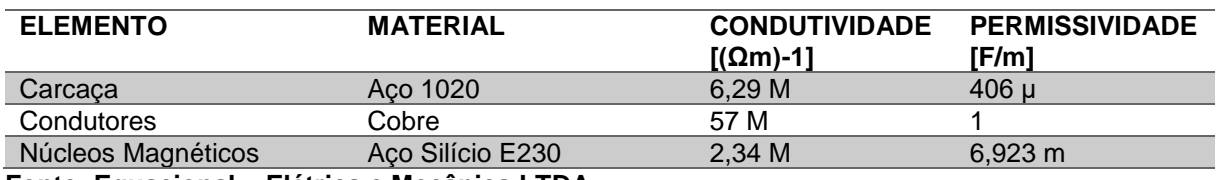

**Fonte: Equacional – Elétrica e Mecânica LTDA**

 Realizaram-se também ensaios no motor, para que fossem obtidos os valores de resistências e indutâncias próprias das bobinas. Os ensaios realizados seguiram as rotinas descritas em (CHAPMAN, 2012), página 208.

 As característias fundamentais de uma máquina síncrona podem ser obtidas por um par de testes: um deles com os terminais das bobinas de armadura em curtocircuito, e o outro com os terminais das bobinas de armadura abertos (FITZGERALD, 2003). Os resultados obtidos no ensaio de circuito aberto são descritos na Tabela 3.

#### <span id="page-40-0"></span>**Tabela 3: Ensaio de ciruito aberto.**

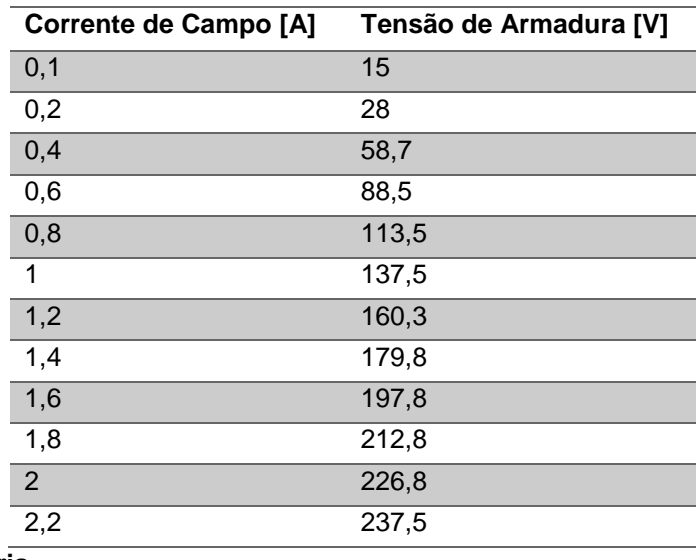

#### **Fonte: Autoria própria**

Realizou-se também o ensaio de curto-circuito, em que a corrente de campo é variada e observa-se o comportamento correspondente na corrente de armadura. Os resultados estão dispostos na Tabela 4.

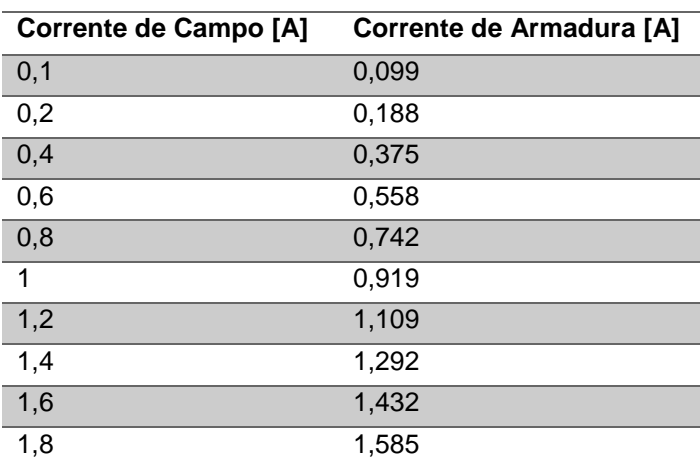

#### <span id="page-40-1"></span>**Tabela 4: Ensaio de curto-circuito.**

#### **Fonte: Autoria própria**

Os dados dos ensaios são importantes para calcularem-se as indutâncias dos enrolamentos da máquina. As resistências foram aferidas utilizando um ohmímetro. Os resultados das características das bobinas, obtidos através dos dados de ensaio e relacionando-se com os valores nominais da máquina são mostrados na Tabela 5.

#### <span id="page-41-0"></span>**Tabela 5: Características das bobinas da máquina**

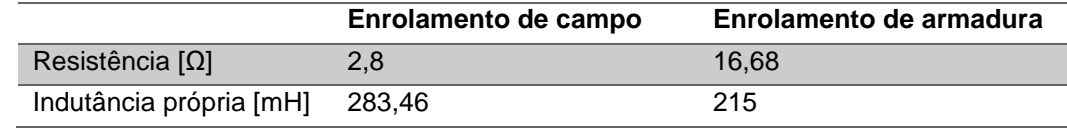

**Fonte: Autoria própria**

#### <span id="page-41-1"></span>4.2 Etapas da modelagem

 Concluídas as medições dos dados interessantes ao projeto, iniciou-se o desenho da máquina no *software* AutoCad®. O projeto em cad auxilia o processo de desenho da máquina no programa EFD, desenvolvido pelo Grucad - UFSC, pois este utiliza-se do método de desenho por pontos, os quais são adicionados por meio de coordenadas polares, para então adicionar-se curvas ou segmentos de retas conectando-os.

Os pontos precisam ser minunciosamente dispostos para que os segmentos fiquem corretamente conectados, pois se um segmento não for corretamente encaixado ào ponto seguinte, o programa gera um ponto flutuante que é desconsiderado das análises, tornando o elemento incompleto, e a geração da malha de elementos finitos não pode ser realizada. O projeto em cad é mostrado na Figura 4.2.

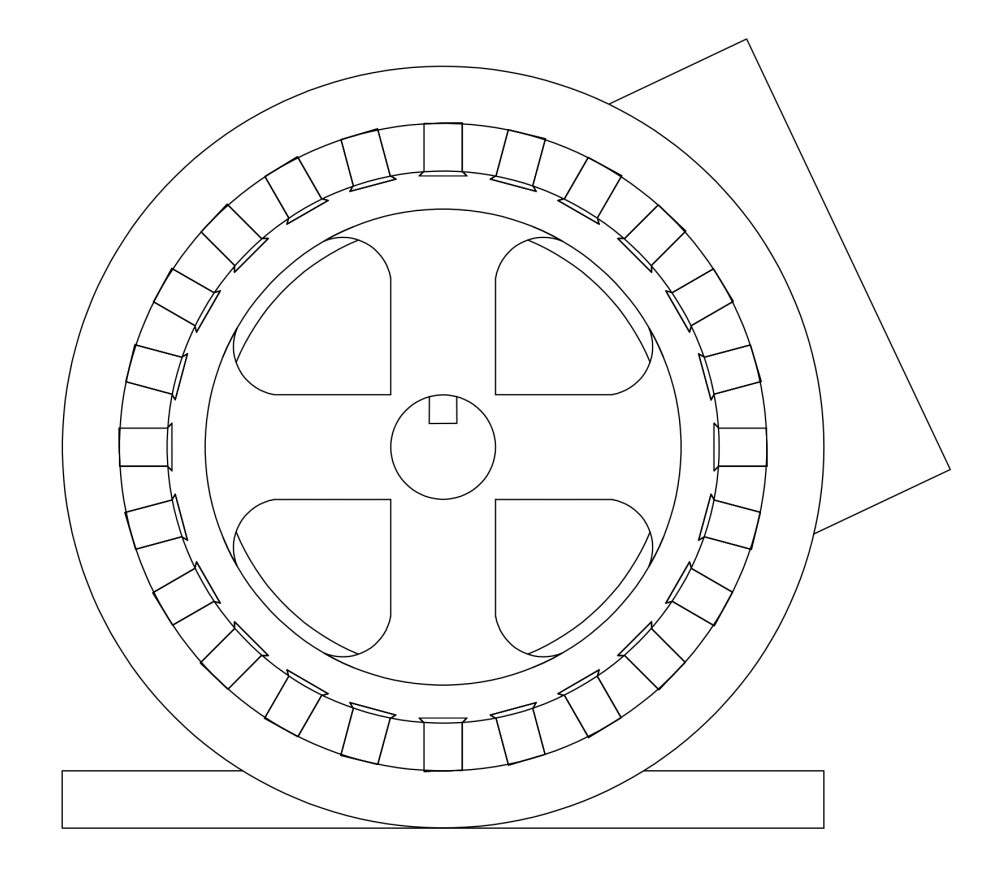

<span id="page-42-0"></span>**Figura 4.2: Desenho em corte da máquina, realizado no** *software* **AutoCad®. Fonte: Autoria própria**

Com o auxílio do AutoCad®, registraram-se as posições dos pontos principais dos elementos a serem desenhados. Como o programa EFCIR permite o uso do recurso de periodicidade, em que se espelha o elemento de acordo com o eixo desejado, somente ¼ do motor precisa ser desenhado. Dessa forma, as coordenadas polares dos pontos são mensuradas no AutoCad® e os pontos são então adicionados ao *software* EFD. Os pontos são então conectados até que todos os elementos da máquina sejam projetados.

Por tratar-se de uma geometria complexa, o desenho do corte da máquina precisou ser simplificado, pois o programa EFD não teve suporte para o número de pontos gerados. Dessa forma, simplificaram-se as bordas do eixo do rotor, de forma que o programa fosse capaz de processar as informações sem extrapolar o limite de pontos para que os cálculos fossem realizados. A Figura 4.3 ilustra o desenho completo feito no programa EFD.

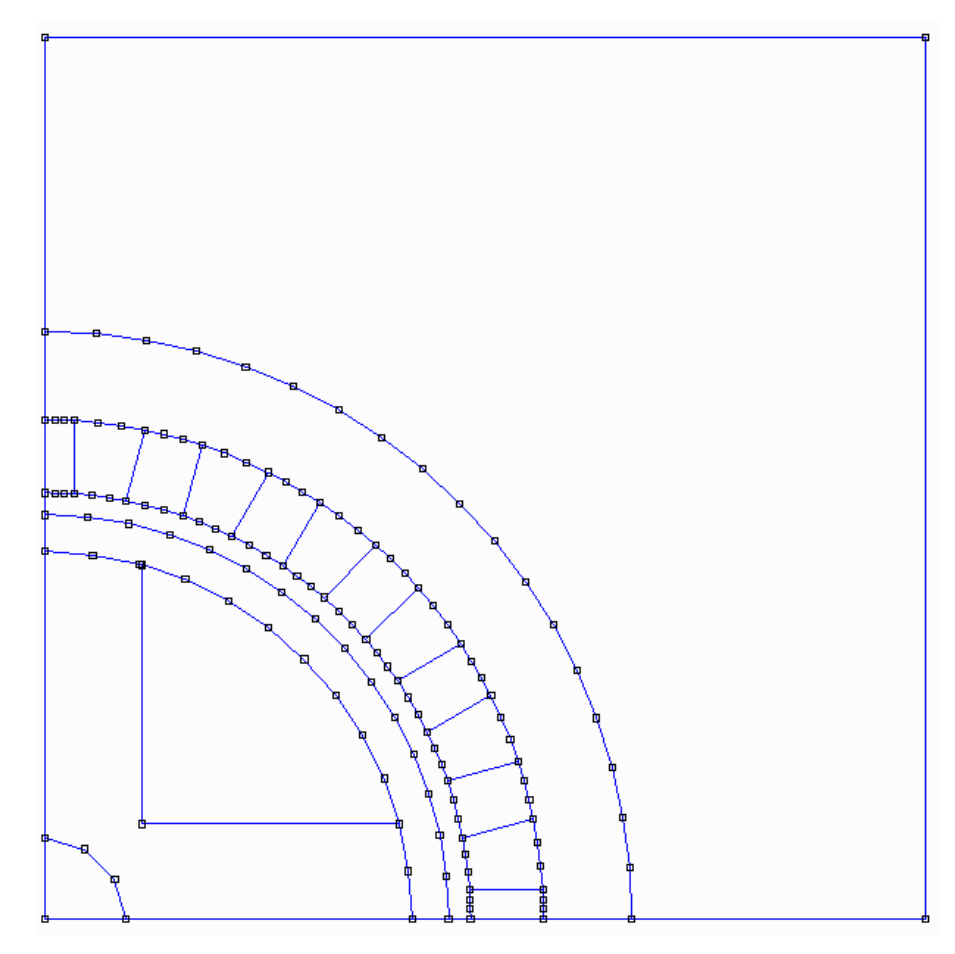

<span id="page-43-0"></span>**Figura 4.3: Desenho em corte da máquina, realizado no programa EFD. Fonte: Autoria própria**

Realizado o desenho do motor, o *software* EFM é utilizado para definir os materiais que compõem cada elemento do motor. Seleciona-se a região de interesse, e o material correspondente à essa região é definido. Os materiais possuem suas características eletromagnéticas na biblioteca interna do programa. Essa biblioteca pode ser modificada, de modo a permitir alterações de parâmetros, adição e remoção de materiais, de acordo com as necessidades de cada projeto.

Definem-se também os elementos da máquina por onde circulam corrente elétrica, nos espaços destinados aos enrolamentos. A periodicidade é escolhida de forma que a máquina complete-se após o espelhamento da quarta parte da máquina que foi desenhada. Além disso, as condições de contorno são definidas como o limite do quadrante em que a máquina está inserida.

A malha de elementos finitos é finalmente gerada, com um fator de qualidade de 0,935. A malha resultante pode ser analisada na Figura 4.4.

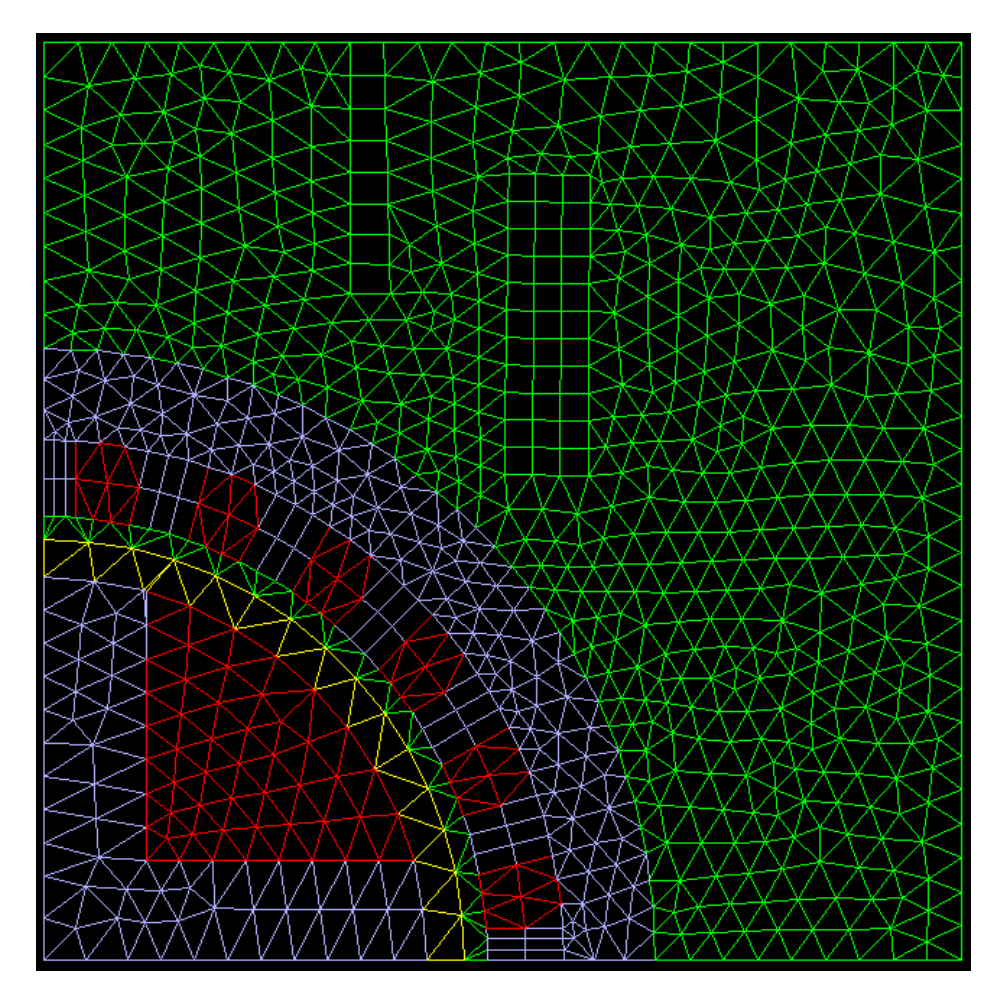

<span id="page-44-0"></span>**Figura 4.4: Malha de elementos finitos gerada no programa EFM. Fonte: Autoria própria**

Utilizando-se do *software* EFCIR, define-se um circuito de acionamento, que atuará em conjunto com o arquivo que contém as informações de materiais e elementos finitos para a simulação da máquina. O circuito é inserido no sistema conforme a teoria de topologia de circuitos. A Figura 4.5 ilustra o circuito de acionamento proposto e a Figura 4.6 ilustra a alimentação do circuito de campo.

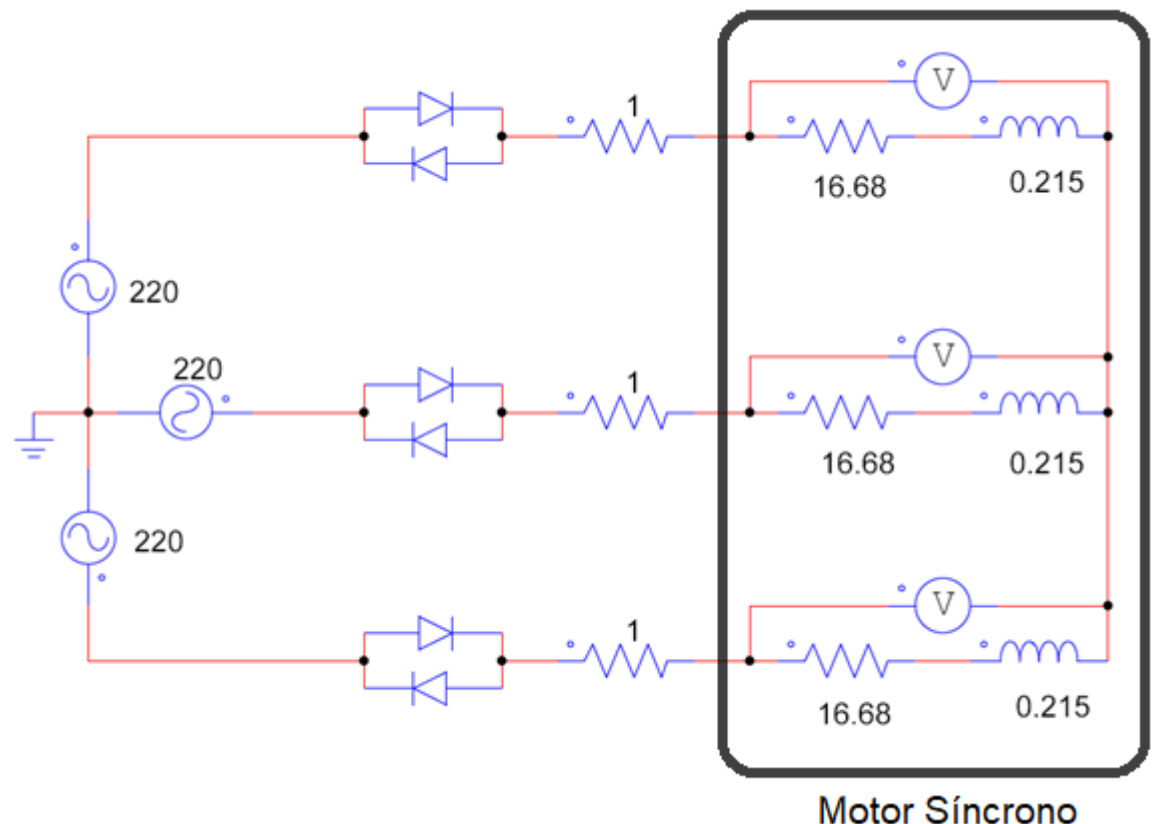

<span id="page-45-0"></span>**Figura 4.5: Circuito de alimentação proposto simulado no programa EFCIR. Fonte: Autoria própria**

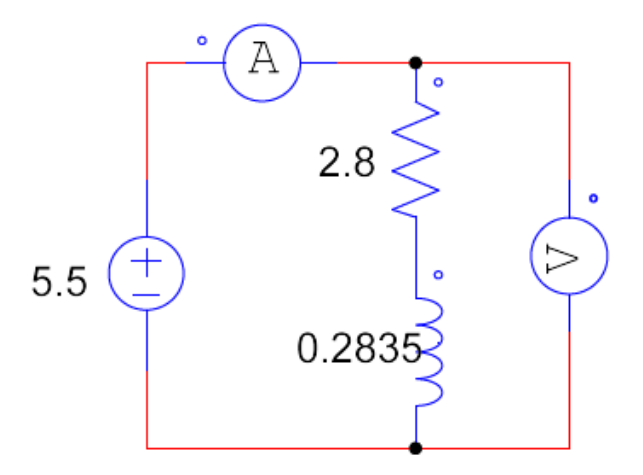

<span id="page-45-1"></span>**Figura 4.6: Alimentação do circuito de campo, simulado no programa EFCIR. Fonte: Autoria própria**

O programa EFCIR pode simular qualquer tipo de circuito desde que contenha entre seus elementos pelo menos um interruptor de potência, controlado ou não. Por esta razão o circuito de acionamento proposto para a simulação contém diodos em contraposição, o que significa que para qualquer modo de funcionamento estes interruptores de potência estarão sempre em curto-circuito.

Os interruptores de potência são modelados considerando somente dois estados, condução e bloqueio. A transição ou mudança de estado destes interruptores acontece verificando se a diferença de potencial entre seus terminais é positiva ou negativa e o sentido de circulação da corrente. O modelo para cada estado do interruptor utiliza uma resistência que será de valor muito pequeno quando está em condução e uma resistência muito elevada quando se encontre bloqueado.

O *software* EFCIR atua então no acoplamento do dispositivo eletromagnético definido pelo *software* EFM com o circuito do conversor estático proposto.

A simulação de dispositivos eletromagnéticos alimentados por conversores estáticos segue a seguinte lógica:

- Leitura dos dados do dispositivo eletromagnético (coordenadas dos nós propostos melo método dos elementos finitos, potenciais impostos, materiais, fontes de corrente, número de nós, número de elementos, condições de contorno);
- Leitura dos dados do circuito do conversor (tipos de elementos, número de elementos, valores dos elementos, tipos de interruptores, nós de partida e de chegada);
- Determinação do estado dos interruptores (condução ou bloqueio);
- Cálculo de tensões e correntes nos elementos do circuito;
- Geração do arquivo contendo as curvas e respostas do sistema.

A modelagem da máquina acoplada ao seu circuito de alimentação pode ser então representada pela Figura 4.7.

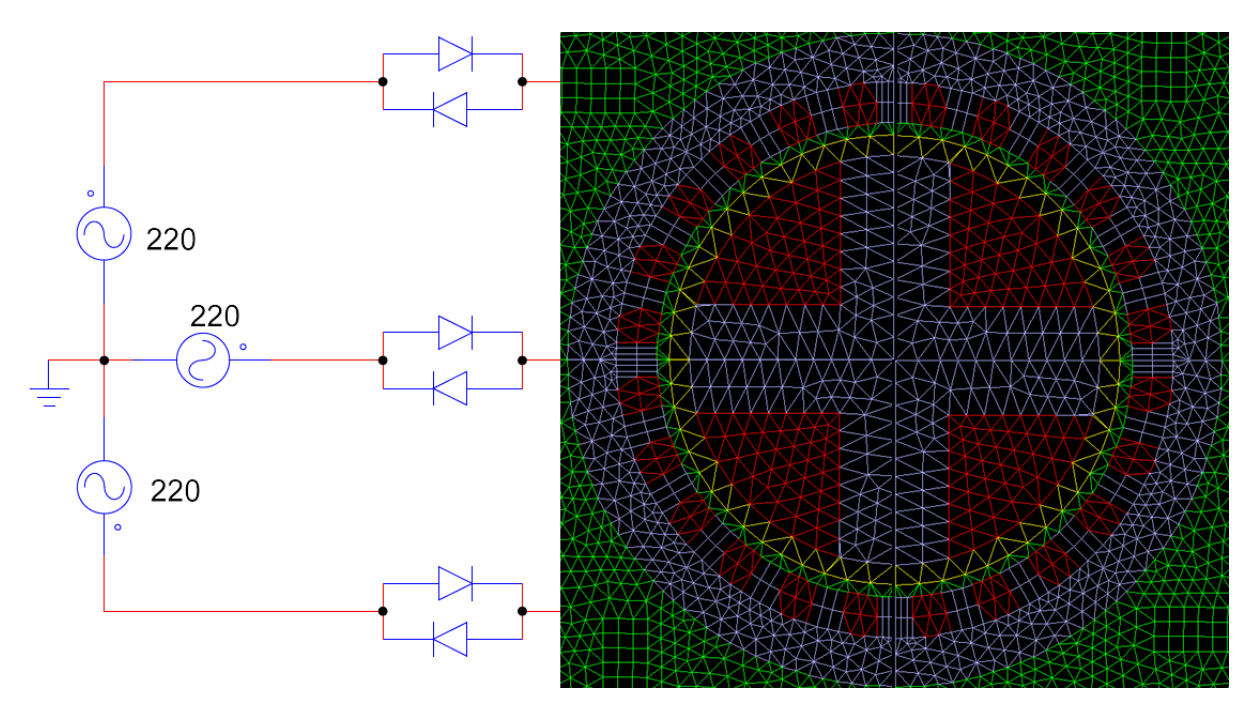

<span id="page-47-1"></span><span id="page-47-0"></span>**Figura 4.7: Modelagem de uma máquina síncrona acoplada ao seu circuito de alimentação, utilizando o método dos elementos finitos. Fonte: Autoria própria**

# 4.3 RESULTADOS DA MODELAGEM

Nesta seção serão apresentadas as curvas resultantes das simulações da modelagem proposta com o EFCIR.

O programa DSN é utilizado para observar os resultados da modelagem realizada. Nele encontram-se dispostos valores de tensões e correntes de todos os elementos da modelagem: chaves, resistores e enrolamentos da máquina.

Inicialmente, comparam-se os valores de tensão nas bobinas da máquina. Na modelagem considera-se que o motor está ligado em estrela, com tensão de alimentação de 220 V à uma frequência de 60 Hz. A modelagem considera ainda, o motor operando a vazio. As curvas geradas na modelagem proposta são ilustradas na Figura 4.8.

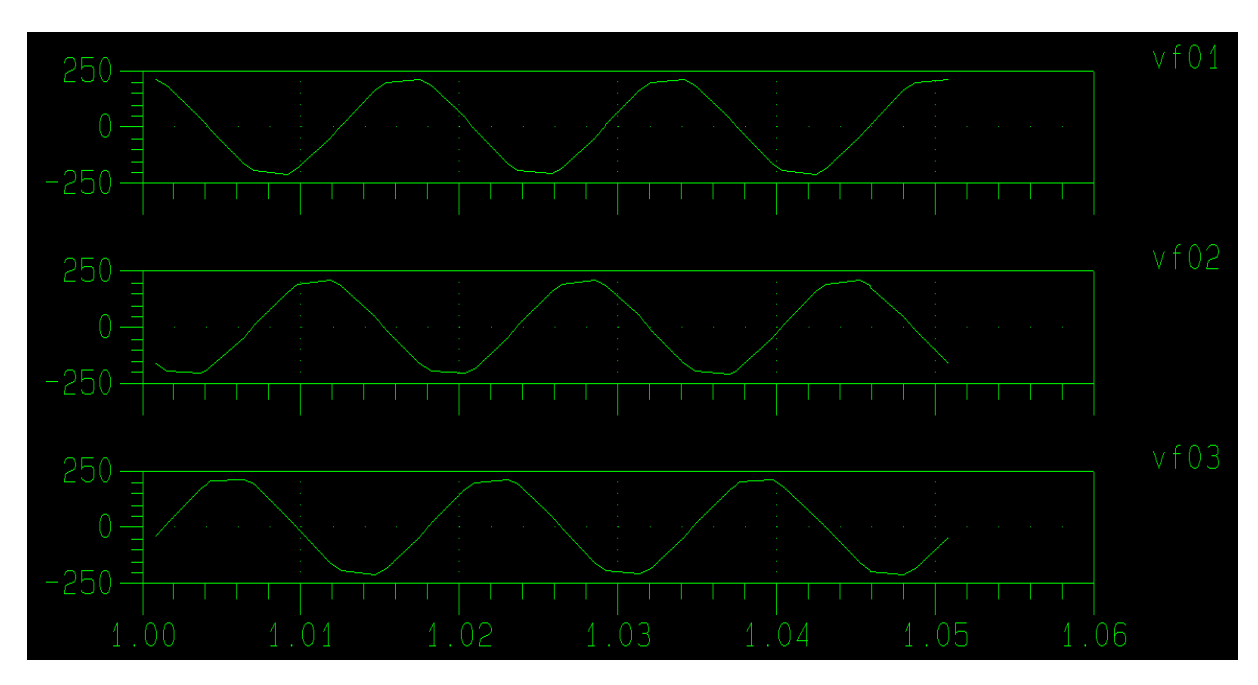

<span id="page-48-0"></span>**Figura 4.8: Tensões nos enrolamentos de armadura, obtidas por meio da modelagem proposta. Fonte: Autoria própria**

Define-se um intervalo de tempo entre 1 e 1,05 segundos para visualização das curvas, de modo a analisar o comportamento da máquina já em regime permanente.

Percebe-se um leve "achatamento" nas tensões resultantes da modelagem, possivelmente causadas pelo entreferro da máquina, consideravelmente grande, que acaba por criar uma dispersão maior de fluxo eletromagnético na máquina. As próprias características dos materiais influenciam no resultado da modelagem, lembrando que programas mais comuns de simulações de circuitos elétricos não levam em consideração em suas resoluções o efeito do entreferro e características eletromagnéticas de materiais, geralmente consideram elementos de forma ideal (indutores, resistores e chaves).

Além das tensões, analisaram-se também os comportamentos das correntes nas bobinas de armadura. Na Figura 4.9 pode-se observar os resultados obtidos na modelagem e simulação com o método dos elementos finitos no EFCIR.

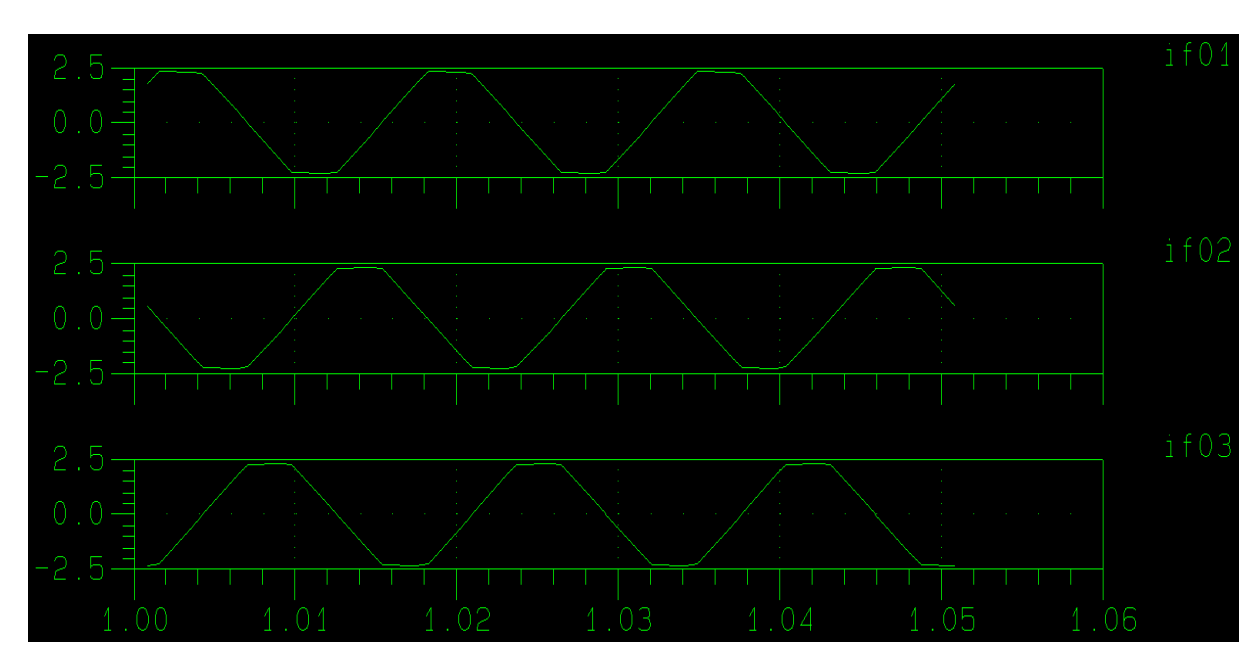

<span id="page-49-0"></span>**Figura 4.9: Correntes nos enrolamentos de armadura, obtidas por meio da modelagem proposta. Fonte: Autoria própria**

Observam-se o efeito maior da interferência que a permeabilidade, condutividade, geometria de rotor e entreferro introduzem no comportamento da corrente.

O comportamento do enrolamento de campo também é considerado na modelagem. De maneira análoga ao enrolamento de armadura, a indutância própria da bobina, sua resistência e número de condutores é inserida no EFCIR. Considerando-se que a bobina é ligada no tempo t=0, a curva obtida da corrente na bobina é ilustrada na Figura 4.10.

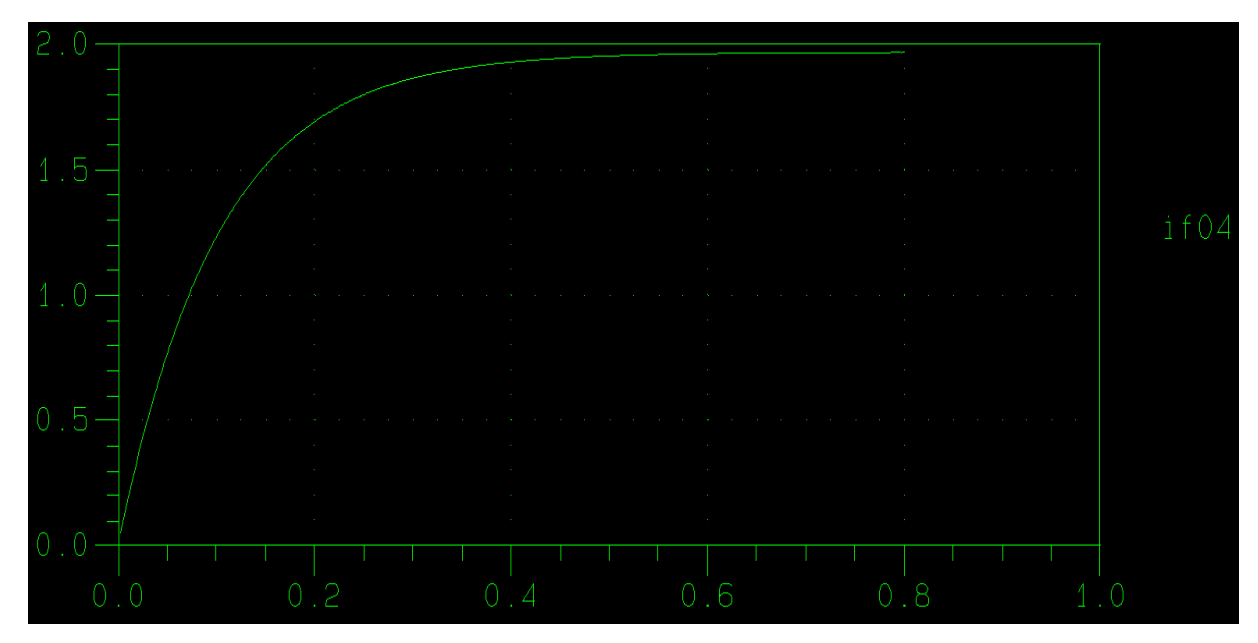

<span id="page-50-0"></span>**Figura 4.10: Corrente no enrolamento de campo, obtida por meio da modelagem proposta. Fonte: Autoria própria**

Além das características da máquina em regime, compararam-se também as correntes de armadura na partida da máquina, onde encontram-se em sua região transitória. A Figura 4.11 ilustra as correntes obtidas na modelagem por elementos finitos.

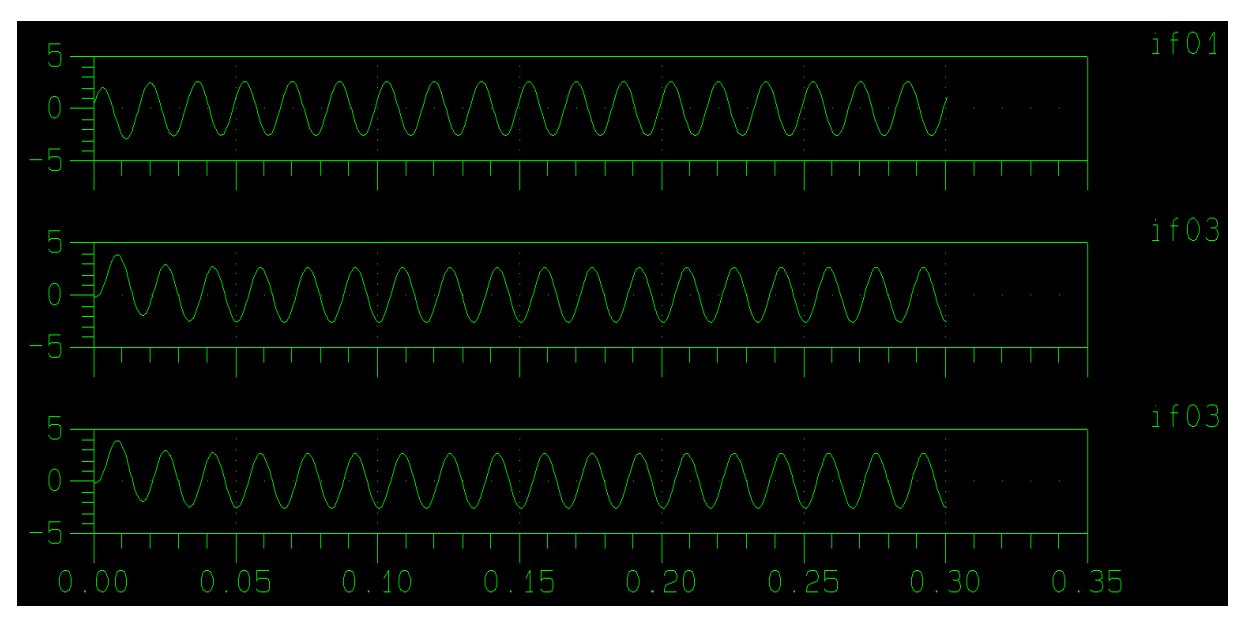

<span id="page-50-1"></span>**Figura 4.11: Período transitório das correntes de armadura, obtidas pela modelagem proposta. Fonte: Autoria própria**

Como esperado, observa-se que na partida da máquina as correntes de armadura atingem picos de amplitudes maiores que a corrente nominal. Quando a corrente de campo se estabiliza, por volta de 0,8 segundos, as correntes de armadura também assumem seu comportamento em regime. Esses valores representam a máquina operando a vazio. Em casos da máquina operando com carga, o tempo de transitório dessas correntes seria mais elevado, e a amplitude da corrente no enrolamento amortecedor seria maior.

Como a modelagem considera a máquina partindo a vazio, esse pico de corrente na partida não é tão elevado. Entretanto, caso a máquina partisse com cargas acopladas, certamente esse pico seria maior, levando um tempo maior para que o valor de regime permanente fosse então alcançado.

Os cálculos descritos nos Capítulos 2.3, 2.4 e 2.5 são realizados no programa EFCIR. Nele, todos os dados do dispositivo eletromagnético e do circuito de alimentação são armazenados e os procedimentos descritos na Figura 4.16 são realizados. Após o término da resolução dos sistemas de equações, é possível verificar se a modelagem foi bem sucedida, analisando-se o arquivo de resultados, pelo programa DSN. A Figura 4.12 ilustra o diagrama de fluxo de todo o processo de simulação, iniciando-se com o desenho da estrutura eletromagnética (EFD), a inserção dos materiais e geração da malha de elementos finitos (EFM),o acoplamento das equações do campo magnético com as equações do circuito elétrico e resolução (EFCIR) e a visualização dos resultados (DSN).

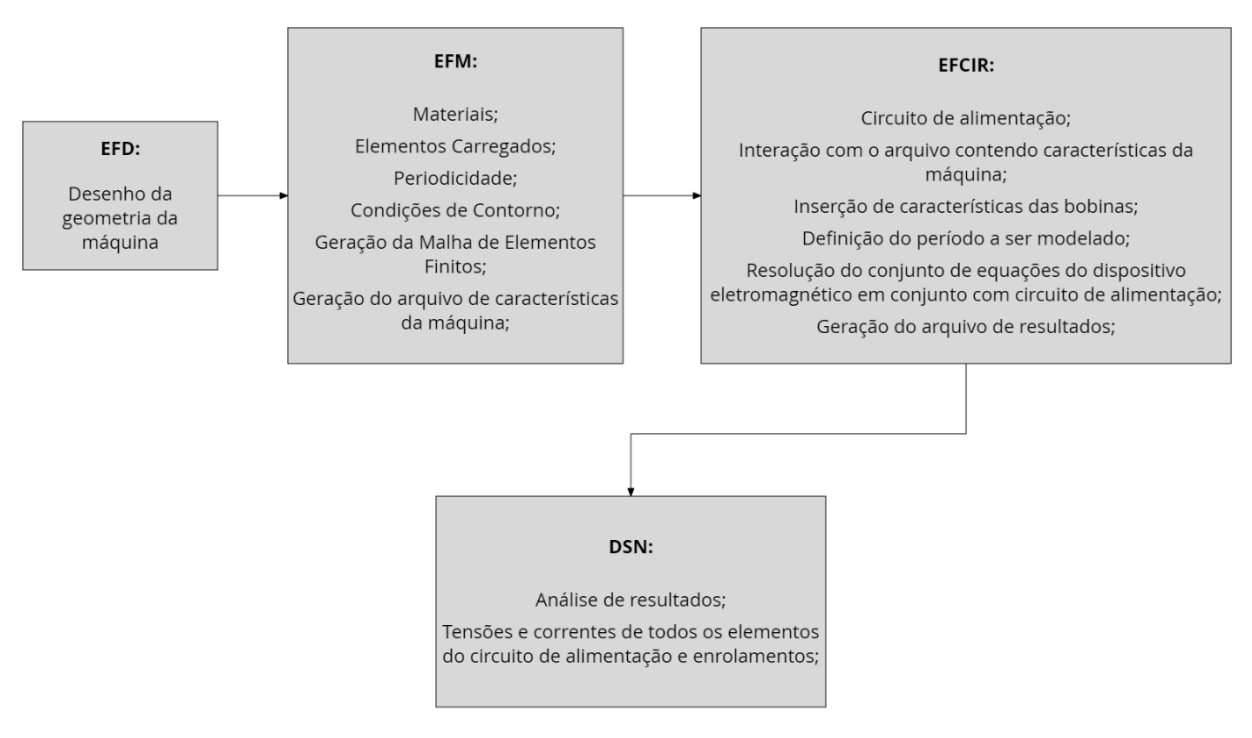

<span id="page-52-0"></span>**Figura 4.12: Diagrama de fluxo da modelagem de uma máquina síncrona utilizando-se do Método dos Elementos Finitos. Fonte: Autoria própria**

#### <span id="page-53-0"></span>**5 CONCLUSÕES**

O objetivo deste trabalho foi realizar a modelagem de um motor síncrono acoplado a seu circuito de alimentação, utilizando-se do método dos elementos finitos. A simulação dos circuitos de alimentação baseou-se na teoria de diagramas topológicos do circuito e as equações de campo e do circuito de alimentação deveriam resolver-se de forma simultânea.

Com o trabalho finalizado e os resultados apresentados, pode-se concluir que os objetivos propostos foram alcançados. Os parâmetros da máquina foram obtidos por meio de ensaios no laboratório, as características geométricas e construtivas foram reunidas e utilizadas para que a modelagem representa-se, da forma mais fiel possível, o motor síncrono escolhido.

O programa Efcir foi utilizado para que as equações de campo e alimentação da máquina fossem resolvidas, utilizando-se do método dos elementos finitos para representação do dispositivo eletromagnético.

Como previsto na proposta do trabalho, a principal dificuldade na realização do trabalho foi a utilização de programas não comerciais na modelagem do dispositivo eletromagnético. Isso acarretou em um maior tempo necessário para estudo do programa, suas limitações e como resolver inúmeros problemas encontrados durante o desenvolvimento.

Como sugestão para trabalhos futuros, podem-se utilizar programas que realizem análise de campos e fluxos eletromagnéticos para um estudo mais aprofundado desses dispositivos eletromagnéticos. O processo de modelagem segue o mesmo modelo proposto nesse trabalho, exigindo apenas uso de programas adicionais que, utilizando ainda o método dos elementos finitos, calcule os campos resultantes quando uma densidade de corrente é imposta nos enrolamentos da máquina.

# **REFERÊNCIAS**

<span id="page-54-0"></span>ARKKIO, A. Finite Element Analysis of Cage Induction Motors Fed by Static Frequency Converters. **IEEE Transactions on Magnetics**, Espoo, v. 26, p. 551-554, Março 1990.

BASTOS, João P. A. **Eletromagnetismo e Cálculo de Campos**. 2ª Edição. ed. Florianópolis: Ed. da UFSC, 1992.

BASTOS, João Pedro A.; SADOWSKI, Nelson. **Electromagnetic Modeling by Finite Element Methods**. Florianópolis: Marcel Dekker, v. I, 2003.

CARCASI, Diomiro B. L. **Uma contribuição ao estudo, projeto eletromagnético e determinação de parâmetros operacionais de geradores síncronos trifásicos de polos salientes usando o método dos elementos finitos**. 2012.UNICAMP. Campinas, 2012.

CHAPMAN, Stephen J. **Electric Machinery Fundamentals**. 5. ed. New York: McGraw-Hill, 2012.

FITZGERALD, Arthur E. **Electric Machinery**. 6th. ed. New York: Mc Graw Hill, 2003.

KLEMPNER, G; KERSZENBAUM, I. Operation and maintenance of large turbo generators. **IEEE & Wiley**, New York, 2004.

NEIDHÖFER, Gerhard. The Evolution of the Synchronous Machine. **Engineering Science and Educational Journal**, Zurique, p. 239-248, Outubro 1992.

ORTIZ, Jorge L. R. Método de Elementos Finitos na Simulação de Dispositivos Eletromagnéticos Acoplados a Conversores Estáticos com Laço de Controle. **Universidade Federal de Santa Catarina**, Florianópolis, Junho 2002.

ORTIZ, Jorge R. et al. Coupling Static Converter With Control Loop and Non-Linear Electromagnetic Devices. **IEEE Transactions on Magnetics**, Florianópolis, v. 37, n. 5, p. 3514-3517, Setembro 2001.

PRATHAMESH, Dusane M. et al. Analysis of the synchronous machine in its operational modes: Motor, generator and compensator. **Czech Technical University**, Prague, Czech Republic, May 2015.

SADOWSKI, N. **Modélisation des Machines Électriques à Partir de la Résolution des Équations du Champ en Tenant Compte du Mouvement et du Circuit d'Alimentation (Logiciel EFCAD)**. Toulouse: LEEI, 1993.

WILLIAMSON, Stephen; LIM, Lian H.; ROBINSON, Michael J. Finite-Element Models for Cage Induction Motor Analysis. **IEEE Transactions on Industry Applications**, v. 26, p. 1007-1017, Dezembro 1990.

#### **ANEXOS**

# <span id="page-56-2"></span><span id="page-56-1"></span>**ANEXO A – ESTUDO TOPOLÓGICO DOS CIRCUITOS**

Um grafo linear é formado por um conjunto de segmentos de reta, chamados braços, e um conjunto de pontos, chamados nós. Nó é um ponto no qual dois ou mais braços tem uma conexão comum. Os braços são unidos pelos nós.

Um circuito elétrico pode ser associado a um grafo linear, onde cada elemento do circuito é substituído por um segmento de reta, chamado braço, ligado, através dos nós, aos outros elementos do circuito. Se forem transpostos para o grafo do circuito os sentidos de referência positivos adotados para as correntes em todos os braços, passa-se a ter um grafo orientado, conforme ilustrado na Figura A.1. A orientação dos braços é escolhida de maneira arbitrária.

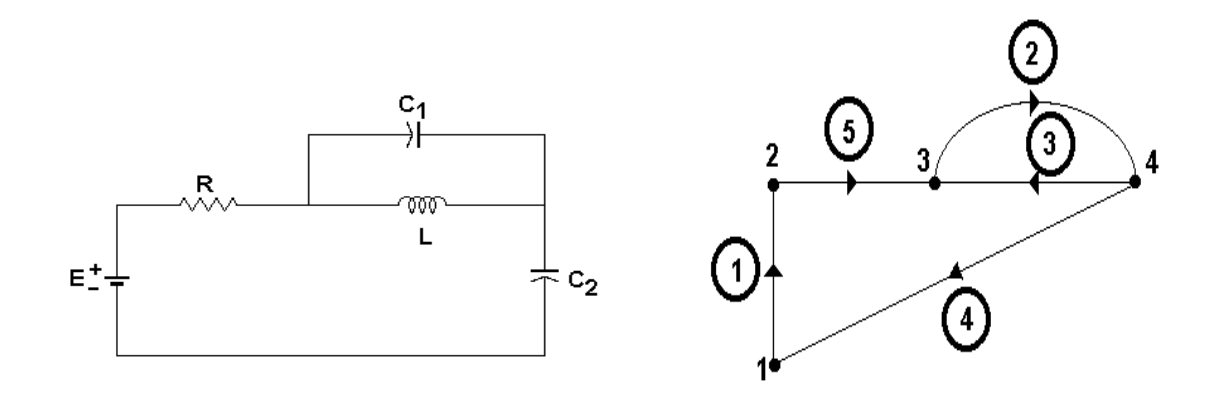

<span id="page-56-0"></span>**Figura A.1: Circuito elétrico e seu grafo orientado associado. Fonte: (ORTIZ, 2002)**

A partir do grafo orientado associado do circuito, pode-se extrair uma árvore, que é um sub-grafo orientado que contém todos os nós do grafo inicial e um número de braços apenas suficiente para interligar todos os nós, mas sem formar um caminho fechado (laço). Todas as árvores têm o mesmo número de braços. A Figura A.2 apresenta um exemplo de árvore associada ao circuito elétrico da Figura A.1.

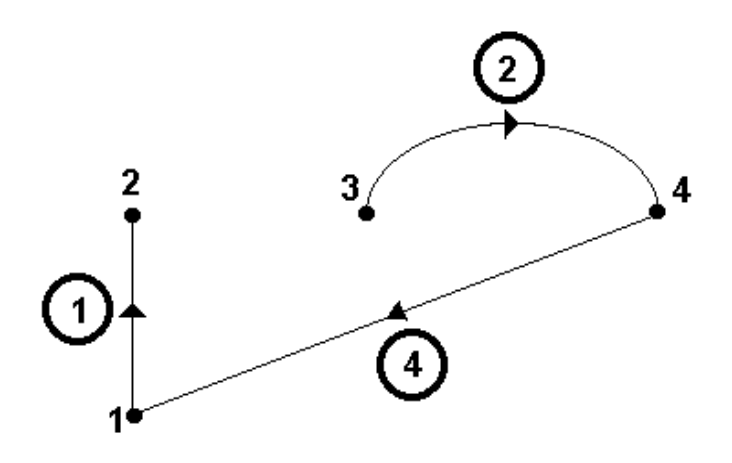

<span id="page-57-0"></span>**Figura A.2 Árvore associada ao circuito elétrico. Fonte: (ORTIZ, 2002)**

Os braços que pertencem a árvore são chamados ramos. Os braços que não pertencem a árvore são chamados de elos. Na Figura A.2, os braços 1, 2 e 4 são os ramos do circuito da Figura A.1 e os braços 3 e 5 são os elos. Têm-se então neste exemplo:

n : número de nós do grafo = 4

b : número de braços = 5

 $r=n-1$ : número de ramos = 3

e=b-n+1: número de elos = 2

# <span id="page-57-1"></span>A.1 MATRIZ DE CORTES FUNDAMENTAIS

Um corte é um conjunto de braços tal que a remoção de todos os braços do corte divide o grafo original em dois sub grafos não conexos (Figura A.3). Um exemplo de corte para o circuito da Figura A.1 é mostrado na Figura A.3.

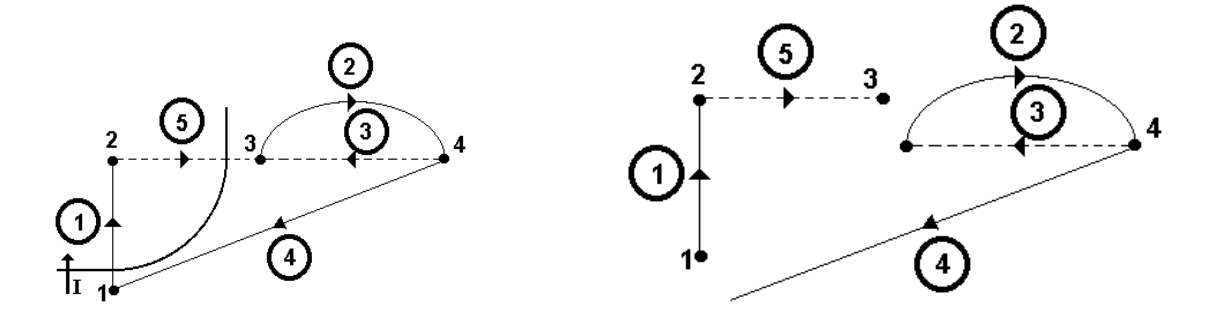

<span id="page-58-0"></span>**Figura A.3: Exemplo de corte e do sub-grafo resultante. Fonte: (ORTIZ, 2002)**

Nota-se que a soma das correntes nos braços de um corte é nula segundo a lei das correntes de Kirchhoff.

Cada ramo da árvore escolhida, junto com alguns elos forma um corte, chamado de corte fundamental para esse ramo. A orientação dos cortes fundamentais é escolhida para coincidir com a orientação dos ramos que o caracterizam. O número de cortes fundamentais, n<sub>cf</sub>, é igual ao número de nós menos um (n<sub>cf</sub>=n-1). Na Figura A.4 podem-se observar os cortes fundamentais para o circuito da Figura A.1.

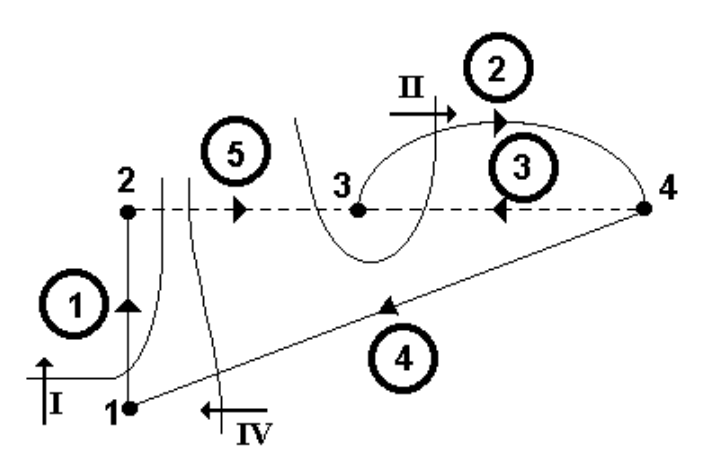

<span id="page-58-1"></span>**Figura A.4: Cortes fundamentais I, II e IV. Fonte: (ORTIZ, 2002)**

A matriz dos cortes fundamentais é uma matriz que descreve a presença dos braços num corte fundamental e a sua orientação relativa a esse corte. Define-se um termo kij da matriz de cortes fundamentais cujas linhas correspondem aos cortes e as colunas aos braços do grafo, da seguinte maneira:

1 se o braço j pertence ao corte fundamental i com a mesma orientação;

-1 se o braço j pertence ao corte fundamental i com orientação inversa;

0 se o braço j não pertence ao corte fundamental.

onde: Dim  $K = (n-1)xb$ ; n<sub>cf</sub>= n-1 : Número de cortes fundamentais (número de ramos).

A matriz de cortes fundamentais **K** pode ser dividida em duas sub-matrizes considerando primeiro os ramos e depois os elos:

 $K = [K_1 \ K_2]$  (A.1)

onde as dimensões das matrizes **K<sup>1</sup>** e **K<sup>2</sup>** são: Dim  $K_1 = (n-1)x(n-1)$ ; Dim  $K_2 = (n-1)x(b-n+1)$ .

A lei das correntes de Kirchhoff estabelece que a soma das correntes num nó é sempre zero. Uma forma mais geral desta lei estabelece que a soma de todas as correntes num corte é sempre zero. Logo:

$$
\mathbf{K} \cdot [\mathbf{i}] = [0] \tag{A.2}
$$

$$
\begin{bmatrix} \mathbf{K}_1 & \mathbf{K}_2 \end{bmatrix} \begin{bmatrix} \mathbf{i}_r \\ \mathbf{i}_e \end{bmatrix} = \begin{bmatrix} 0 \end{bmatrix}
$$
 (A.3)

$$
\mathbf{K}_1[\mathbf{i}_r] = -\mathbf{K}_2[\mathbf{i}_e] \tag{A.4}
$$

Por definição, a matriz **K<sup>1</sup>** é a matriz identidade, então a expressão (A.4) fica igual a:

$$
\left[\mathbf{i}_{\mathbf{r}}\right] = -\mathbf{K}_{2}\left[\mathbf{i}_{\mathbf{e}}\right] \tag{A.5}
$$

**i<sup>r</sup>** : Matriz das correntes nos ramos da árvore;

**i<sup>e</sup>** : Matriz das correntes nos elos.

Para o caso do circuito da Figura A.1, a matriz de cortes fundamentais é dada por:

| ramos                                  | elos                                                                                                    |       |   |   |
|----------------------------------------|----------------------------------------------------------------------------------------------------|-------|---|---|
| 1                                      | 2                                                                                                    | 4     | 3 | 5 |
| K = [K <sub>1</sub> K <sub>2</sub> ] = | \n $\begin{bmatrix}\n 1 & 0 & 0 & 0 & -1 \\  0 & 1 & 0 & -1 & -1 \\  0 & 0 & 1 & 0 & -1\n \end{bmatrix}$ \n | (a.6) |   |   |

e a matriz **K<sup>2</sup>** sendo:

de:

$$
\mathbf{K}_2 = \begin{bmatrix} 0 & -1 \\ -1 & -1 \\ 0 & -1 \end{bmatrix}
$$
 (A.7)

Assim, as correntes de ramo e as correntes de elo estão relacionadas através

$$
\begin{bmatrix} \mathbf{i}_{r1} \\ \mathbf{i}_{r2} \\ \mathbf{i}_{r4} \end{bmatrix} = -\begin{bmatrix} 0 & -1 \\ -1 & -1 \\ 0 & -1 \end{bmatrix} \begin{bmatrix} \mathbf{i}_{e3} \\ \mathbf{i}_{e5} \end{bmatrix}
$$
 (A.8)

#### <span id="page-60-0"></span>A.2 MATRIZ DE LAÇOS FUNDAMENTAIS

O laço de um grafo é uma trajetória fechada, construída com braços do grafo e passando uma vez só em cada nó.

Dado um grafo, é escolhida uma árvore e são removidos todos os elos. Em seguida, é reposto cada elo no grafo, um por vez. Assim que cada elo é reposto, formará um laço. Este laço será caracterizado pelo fato de que todos, menos um dos seus braços, são ramos da árvore escolhida. Os laços formados deste modo serão chamados de laços fundamentais. A orientação de um laço fundamental é escolhida para coincidir com a orientação do elo que o caracteriza. O número de laços fundamentais, n<sub>if</sub>, será igual ao número de braços do grafo menos o número de nós mais um (nlf=b-n+1). O número de laços fundamentais é igual ao número de elos do grafo. A Figura A.5 mostra os laços fundamentais do grafo da Figura A.1.

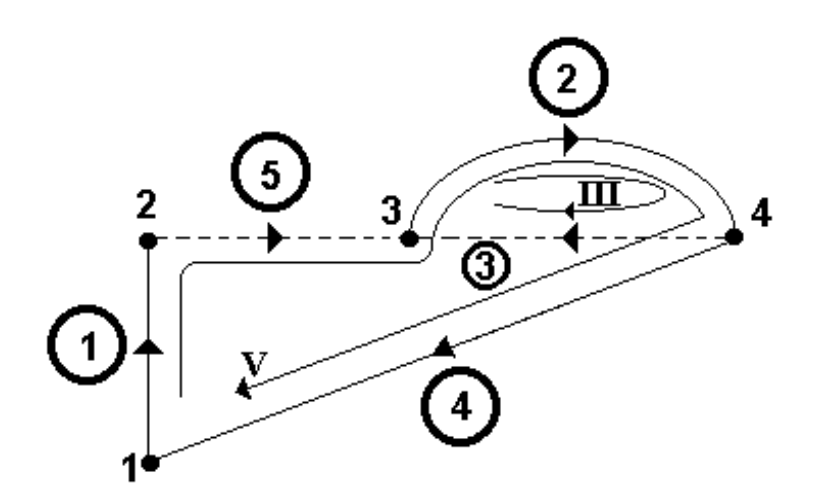

<span id="page-61-0"></span>**Figura A.5: Laços fundamentais III e V. Fonte: (ORTIZ, 2002)**

Define-se um termo b**ij** da matriz dos laços fundamentais, cujas linhas correspondem aos laços e as colunas aos braços do grafo, da seguinte forma:

 $\overline{\mathcal{L}}$  $\vert$ ₹  $\int$  $f_{ij} =$ 1 se o braço j sai do nó i; -1 se o braço j entra no nó i;

0 se o braço j não é incidente com o nó i.

onde:

 $Dim B = (b-n+1)xb$ :

b-n+1 : número de laços fundamentais (número de elos).

A matriz de laços fundamentais **B** pode ser dividida em duas sub-matrizes considerando primeiro os ramos e depois os elos:

$$
\mathbf{B} = [\mathbf{B}_1 \ \mathbf{B}_2] \tag{A.9}
$$

onde as dimensões das matrizes **B<sup>1</sup>** e **B<sup>2</sup>** são: Dim  $B_1 = (b-n+1)x(n-1);$ Dim  $B_2 = (b-n+1)x(b-n+1)$ .

A lei das tensões de Kirchhoff estabelece que a soma das tensões num laço fechado é sempre zero. Logo,

$$
\mathbf{B} \cdot [\mathbf{v}] = [0] \tag{A.10}
$$

$$
\begin{bmatrix} \mathbf{B}_1 & \mathbf{B}_2 \end{bmatrix} \begin{bmatrix} \mathbf{v}_r \\ \mathbf{v}_e \end{bmatrix} = \begin{bmatrix} 0 \end{bmatrix} \tag{A.11}
$$

$$
\mathbf{B}_1[\mathbf{v}_r] = -\mathbf{B}_2[\mathbf{v}_e]
$$
 (A.12)

Por definição, a matriz **B<sup>2</sup>** é a matriz identidade, pelo que (A.12) fica como:

$$
\left[\mathbf{v}_{\mathbf{e}}\right] = -\mathbf{B}_{1}\left[\mathbf{v}_{\mathbf{r}}\right]
$$
\n(A.13)

onde:

**v<sup>e</sup>** : Matriz das tensões nos elos;

**v<sup>r</sup>** : Matriz das tensões nos ramos.

Para o caso do circuito da Figura A.1, a matriz de laços fundamentais é dada por:

$$
\frac{\text{ramos}}{1 \ 2 \ 4} \quad \frac{\text{elos}}{3 \ 5}
$$
\n
$$
B = [B_1 \ B_2] = \begin{bmatrix} 0 & 1 & 0 & 1 & 0 \\ 1 & 1 & 1 & 0 & 1 \end{bmatrix} \text{[laco III]}
$$
\n(A.14)

sendo que a matriz **B<sup>1</sup>** é:

62

$$
\mathbf{B}_1 = \begin{bmatrix} 0 & 1 & 0 \\ 1 & 1 & 1 \end{bmatrix} \tag{A.15}
$$

Assim, a tensão nos ramos e elos do circuito serão,

$$
\begin{bmatrix}\n\mathbf{v}_{e3} \\
\mathbf{v}_{e5}\n\end{bmatrix} = \begin{bmatrix}\n0 & 1 & 0 \\
1 & 1 & 1\n\end{bmatrix} \begin{bmatrix}\n\mathbf{v}_{r1} \\
\mathbf{v}_{r2} \\
\mathbf{v}_{r4}\n\end{bmatrix}
$$
\n(A.16)

# <span id="page-63-0"></span>A.3 MATRIZ DE INCIDÊNCIA

Do grafo do circuito é possível construir uma matriz que expresse a posição dos braços em relação aos nós. Esta matriz, chamada de matriz de incidência, é definida por:

$$
f_{ij} = \begin{cases} 1 & \text{se o braço j sai do nó i;} \\ -1 & \text{se o braço j entra no nó i;} \\ 0 & \text{se o braço j não é incidente com o nó i.} \end{cases}
$$

onde:

 $Dim **F** = nxb;$ 

Para o caso do circuito da Figura A.1 em estudo, a matriz de incidência é dada por:

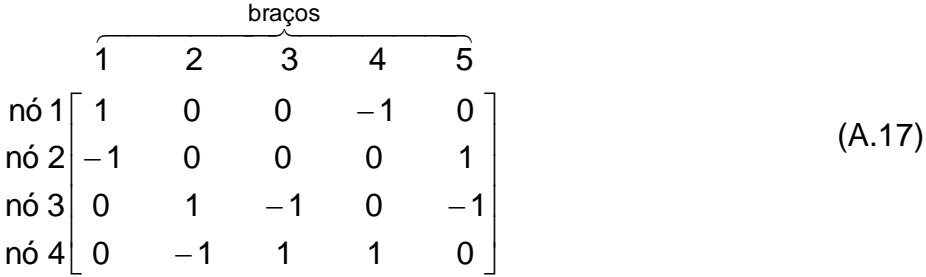

Pode-se observar que para cada coluna têm-se os valores +1 ou -1. Esta é uma propriedade geral para qualquer grafo linear porque cada braço é incidente em exatamente dois nós. O número de termos não nulos de uma linha indica, para cada nó, o número de braços que saem ou entram neste nó. Cada linha deverá ter no mínimo dois termos não nulos, se não isto significa que existe um braço com um dos seus terminais não conectados.

# <span id="page-64-0"></span>A.4 RELAÇÃO ENTRE AS MATRIZES  $K_2$  E B<sub>1</sub>

A matriz K<sup>2</sup> expressa a relação que existe entre a orientação do ramo que caracteriza o corte e os elos que pertencem ao corte. Do mesmo modo, a matriz  $B_1$ expressa a relação entre a orientação do elo que caracteriza o laço e os ramos que pertencem ao laço. Demonstra-se que:

$$
B_1 = -K_2^T \tag{A.18}
$$

O equacionamento automático de um circuito está ligado à determinação da matriz  $K_2$  ou  $B_1$ . A matriz  $K_2$  pode ser determinada a partir da matriz de incidência utilizando o algoritmo de Welsch. Esta matriz é facilmente obtida numericamente se cada braço é definido por seu nó de partida e por seu nó de chegada.

#### <span id="page-64-1"></span>A.5 ALGORITMO DE WELSCH

Seja F a matriz de incidência de um circuito dado. Para cada coluna j de F, considera-se o primeiro elemento não nulo fij tal que nenhum outro elemento da linha i tenha sido escolhido nas linhas anteriores. Se este elemento existe, marca-se a coluna j com o valor da linha i, senão o zero é atribuído a esta coluna.

Todas as linhas com elemento não nulo na coluna j são trocadas pela sua soma ou diferença com a linha i, de modo que f<sub>ij</sub> seja o único elemento não nulo na coluna j. Esta operação é repetida até que a última linha da matriz F é zerada.

Os ramos correspondem às colunas com um elemento não nulo. A árvore é obtida tomando as colunas marcadas com um valor diferente de zero. A seguir as colunas são selecionadas colocando primeiro os ramos e logo os elos. A matriz encontrada, F' tem a forma seguinte:

$$
\mathbf{F} = \begin{bmatrix} \mathbf{F}_1 & \mathbf{F}_2 \end{bmatrix} \tag{A.19}
$$

Dim  $F'_1 = (n-1)x(n-1)$  (ramos); Dim  $F'_2 = (b-n+1)x(n-1)$  (elos). A matriz K<sup>2</sup> é obtida a partir da seguinte expressão:

$$
\mathbf{K}_2 = \mathbf{F}_1^{\mathsf{T}} \times \mathbf{F}_2 \tag{A.20}
$$

Para melhor compreensão da aplicação deste algoritmo, consideremos o circuito da Figura 3.1. Sua matriz de incidência é:

$$
F = \begin{bmatrix} 1 & 1 & 0 & 0 & -1 & 0 \\ 2 & -1 & 0 & 0 & 0 & 1 \\ 3 & 0 & 1 & -1 & 0 & -1 \\ 4 & 0 & -1 & 1 & 1 & 0 \end{bmatrix}
$$

Primeiro passo: O primeiro termo não nulo da coluna 1 está na linha 1, o que implica que o braço 1 é um ramo. Os outros termos não nulos na coluna 1 são anulados pela soma:

linha2=linha2+linha1

$$
F = \begin{bmatrix} 1 \\ 2 \\ 3 \\ 4 \end{bmatrix} \begin{bmatrix} 1 \\ 0 \\ 0 \\ 0 \\ 0 \end{bmatrix} \begin{bmatrix} 0 \\ 0 \\ 1 \\ 0 \\ 0 \\ 0 \end{bmatrix} \begin{bmatrix} 0 \\ 0 \\ 1 \\ 0 \\ 1 \end{bmatrix} \begin{bmatrix} 0 \\ 0 \\ -1 \\ 1 \\ 0 \\ 0 \end{bmatrix} = \begin{bmatrix} 1 \\ 0 \\ -1 \\ 1 \\ 0 \\ 0 \end{bmatrix}
$$

Segundo passo: O primeiro termo não nulo da coluna 2 está na linha 3, portanto o braço 2 é um ramo. Anulam-se os termos não nulos restantes pela soma: linha4=linha4+linha3

$$
F = \begin{bmatrix} 1 \\ 2 \\ 3 \\ 4 \end{bmatrix} \begin{bmatrix} 1 \\ 0 \\ 0 \\ 0 \\ 0 \end{bmatrix} \begin{bmatrix} 0 & 0 & -1 & 0 \\ 0 & 0 & -1 & 1 \\ 1 & -1 & 0 & -1 \\ 0 & 0 & 0 & 1 & -1 \end{bmatrix}
$$

Terceiro passo: Na coluna 3 não há termos não nulos que ainda não tenham sido considerados, o braço 3 é um elo.

Quarto passo: primeiro termo não nulo da coluna 4 está na linha 2, logo, o braço 4 é um ramo. Anulam-se os outros termos não nulos com as seguintes operações:

linha1=linha1-linha2 linha4=linha4+linha2

$$
F = \begin{bmatrix} 1 \\ 2 \\ 0 \\ 0 \\ 4 \end{bmatrix} \begin{bmatrix} 1 \\ 0 \\ 0 \\ 0 \\ 0 \\ 0 \end{bmatrix} \begin{bmatrix} 0 \\ 0 \\ 0 \\ 0 \\ 0 \\ 0 \end{bmatrix} \begin{bmatrix} 0 \\ 0 \\ -1 \\ 0 \\ 0 \\ 0 \end{bmatrix} \begin{bmatrix} 0 \\ -1 \\ 0 \\ 0 \\ 0 \\ 0 \end{bmatrix} = \begin{bmatrix} -1 \\ 1 \\ 1 \\ -1 \\ 0 \\ 0 \end{bmatrix}
$$

Sendo a última linha nula, ordenam-se as colunas da matriz F' considerando primeiro os ramos e depois os elos.

$$
F' = 2\begin{bmatrix} 1 & 0 & 0 & 0 & -1 \\ 0 & 0 & -1 & 0 & 1 \\ 0 & 1 & 0 & -1 & -1 \end{bmatrix}
$$

A matriz K<sup>2</sup> é obtida utilizando a equação (A.20), resultando em,

$$
\mathbf{K}_2 = \mathbf{F}_1^{\mathsf{T}} \mathbf{x} \mathbf{F}_2 = \begin{bmatrix} 0 & -1 \\ -1 & -1 \\ 0 & -1 \end{bmatrix}
$$

e a matriz B<sub>1</sub> é achada a partir da matriz K<sub>2</sub> segundo a equação (A.18)

$$
\mathbf{B_1} = -\mathbf{K_2^T} = \begin{bmatrix} 0 & 1 & 0 \\ 1 & 1 & 1 \end{bmatrix}
$$

Deve-se observar a concordância entre as matrizes  $K_2$  e B<sub>1</sub>, obtidas a partir da análise do grafo, com as matrizes obtidas a partir da matriz de incidência utilizando o algoritmo de Welsch.

# <span id="page-68-0"></span>**ANEXO B – DETERMINAÇÃO DAS MATRIZES G1 A G6**

Utilizando (3.27), (3.28) e (3.29), as equações (3.21) e (3.22) também podem ser escritas na seguinte forma:

$$
\frac{d}{dt} \begin{bmatrix} v_{rc} \\ i_{el} \end{bmatrix} = G_1 \begin{bmatrix} v_{rc} \\ i_{el} \end{bmatrix} + G_2 \begin{bmatrix} v_e \\ i_j \end{bmatrix} + G_3 [i_{mi}]
$$
\n(B.1)

$$
\mathbf{U} = \mathbf{G}_4 \begin{bmatrix} \mathbf{v}_{rc} \\ \mathbf{i}_{el} \end{bmatrix} + \mathbf{G}_5 \begin{bmatrix} \mathbf{v}_e \\ \mathbf{i}_j \end{bmatrix} + \mathbf{G}_6 \begin{bmatrix} \mathbf{i}_{mi} \end{bmatrix}
$$
 (B.2)

A seleção da árvore normal do circuito tem a seguinte ordem de preferência para os ramos: fontes de tensão (e), capacitores (c), resistores (r), indutores (l), enrolamentos do dispositivo eletromagnético (i) e fontes de corrente (j). Isto garante a unicidade da árvore escolhida. A construção da árvore do grafo permite ligar as tensões de elo com as tensões de ramo a partir de:

$$
\begin{bmatrix}\n\mathbf{v}_{ec} \\
\mathbf{v}_{er} \\
\mathbf{v}_{el} \\
\mathbf{v}_{ei} \\
\mathbf{v}_{ei} \\
\mathbf{v}_{j}\n\end{bmatrix} = -\begin{bmatrix}\n\mathbf{S}_{1} & \mathbf{S}_{2} & \mathbf{S}_{3} & \mathbf{S}_{4} & \mathbf{S}_{5} \\
\mathbf{S}_{6} & \mathbf{S}_{7} & \mathbf{S}_{8} & \mathbf{S}_{9} & \mathbf{S}_{10} \\
\mathbf{S}_{11} & \mathbf{S}_{12} & \mathbf{S}_{13} & \mathbf{S}_{14} & \mathbf{S}_{15} \\
\mathbf{S}_{16} & \mathbf{S}_{17} & \mathbf{S}_{18} & \mathbf{S}_{19} & \mathbf{S}_{20} \\
\mathbf{S}_{21} & \mathbf{S}_{22} & \mathbf{S}_{23} & \mathbf{S}_{24} & \mathbf{S}_{25}\n\end{bmatrix}\n\begin{bmatrix}\n\mathbf{v}_{e} \\
\mathbf{v}_{rc} \\
\mathbf{v}_{rr} \\
\mathbf{v}_{ri}\n\end{bmatrix}
$$
\n(B.3)

e as correntes de ramo com as correntes de elo a partir de:

$$
\begin{bmatrix}\n\mathbf{i}_{e} \\
\mathbf{i}_{rc} \\
\mathbf{i}_{rc} \\
\mathbf{i}_{rr} \\
\mathbf{i}_{rl}\n\end{bmatrix} =\n\begin{bmatrix}\nS_{1}^{T} & S_{6}^{T} & S_{11}^{T} & S_{16}^{T} & S_{21}^{T} \\
S_{2}^{T} & S_{1}^{T} & S_{17}^{T} & S_{22}^{T} \\
S_{3}^{T} & S_{6}^{T} & S_{13}^{T} & S_{18}^{T} & S_{23}^{T} \\
S_{4}^{T} & S_{9}^{T} & S_{14}^{T} & S_{19}^{T} & S_{24}^{T} \\
S_{5}^{T} & S_{10}^{T} & S_{15}^{T} & S_{20}^{T} & S_{25}^{T}\n\end{bmatrix}\n\begin{bmatrix}\n\mathbf{i}_{ec} \\
\mathbf{i}_{cr} \\
\mathbf{i}_{el} \\
\mathbf{i}_{ei} \\
\mathbf{i}_{ei}\n\end{bmatrix}
$$
\n(B.4)

Algumas considerações permitem simplificar as equações (B.3) e (B.4):

- Na construção da árvore normal, os capacitores e as fontes de tensão têm prioridade para serem considerados ramos. Se um capacitor fosse um elo, a tensão nos seus terminais é calculada somente em função das fontes de tensão e das tensões nos terminais dos capacitores de ramo, então **S3**, **S<sup>4</sup>** e **S<sup>5</sup>** devem ser nulas.

- Da mesma forma, os indutores, as fontes de corrente e os enrolamentos têm prioridade para serem elos. Se um indutor for um ramo, sua corrente é calculada somente em função das fontes de corrente, as correntes nos outros indutores e a corrente nos enrolamentos do dispositivo eletromagnético. Logo, **S<sup>4</sup> <sup>T</sup>** e **S<sup>5</sup> <sup>T</sup>** são nulas.

- Nesta metodologia, os enrolamentos do dispositivo eletromagnético são forçados a serem elos. Consequentemente, não há nenhuma corrente de enrolamento que seja ramo (**ir1**) no circuito. Então **S<sup>5</sup> T** , **S10T** , **S15T** , **S20T** , e **S25T** são nulas.

- O circuito analisado é utilizado para alimentar um dispositivo eletromagnético. Então as hipóteses seguintes devem ser feitas: não é possível haver laços contendo somente fontes de tensão e capacitores; então **S<sup>1</sup>** deve ser nula. Também não é possível haver cortes contendo só fontes de corrente e indutores, logo **S<sup>19</sup>** e **S<sup>24</sup>** são nulas.

Levando em conta estas considerações, os sistemas matriciais (B.3) e (B.4), tomam a forma:

$$
\begin{bmatrix}\n\mathbf{v}_{ec} \\
\mathbf{v}_{er} \\
\mathbf{v}_{el} \\
\mathbf{v}_{ei} \\
\mathbf{v}_{ji}\n\end{bmatrix} = -\n\begin{bmatrix}\n\mathbf{0} & \mathbf{S}_{2} & \mathbf{0} & \mathbf{0} \\
\mathbf{S}_{6} & \mathbf{S}_{7} & \mathbf{S}_{8} & \mathbf{0} \\
\mathbf{S}_{11} & \mathbf{S}_{12} & \mathbf{S}_{13} & \mathbf{S}_{14} \\
\mathbf{S}_{16} & \mathbf{S}_{17} & \mathbf{S}_{18} & \mathbf{0} \\
\mathbf{S}_{21} & \mathbf{S}_{22} & \mathbf{S}_{23} & \mathbf{0}\n\end{bmatrix}\n\begin{bmatrix}\n\mathbf{v}_{e} \\
\mathbf{v}_{rc} \\
\mathbf{v}_{rc} \\
\mathbf{v}_{rr} \\
\mathbf{v}_{ri}\n\end{bmatrix}
$$
\n(B.5)

$$
\begin{bmatrix}\n\mathbf{i}_{e} \\
\mathbf{i}_{rc} \\
\mathbf{i}_{rr} \\
\mathbf{i}_{r1}\n\end{bmatrix} =\n\begin{bmatrix}\n0 & S_{6}^{T} & S_{11}^{T} & S_{16}^{T} & S_{21}^{T} \\
S_{2}^{T} & S_{12}^{T} & S_{17}^{T} & S_{22}^{T} \\
0 & S_{8}^{T} & S_{13}^{T} & S_{18}^{T} & S_{23}^{T} \\
0 & 0 & S_{14}^{T} & 0 & 0\n\end{bmatrix}\n\begin{bmatrix}\n\mathbf{i}_{ec} \\
\mathbf{i}_{er} \\
\mathbf{i}_{el} \\
\mathbf{i}_{ei} \\
\mathbf{i}_{ji}\n\end{bmatrix}
$$
\n(B.6)

As matrizes G1 a G6 são determinadas a partir das equações (B.1) e (B.2) e fazendo uso das relações que expressam as leis das correntes e tensões de Kirchhoff. A equação que relaciona as matrizes B1 e K2 também é utilizada. A matriz B1 é calculada a partir da matriz de incidência, equações (B.5) e (B.6), usando o algoritmo de Welsch. Assim,

$$
G_{1} = \begin{bmatrix} -T_{1}^{-1}S_{7}^{T}H_{1}^{-1}R_{2}^{-1}S_{7} & T_{1}^{-1}\left(S_{12}^{T} - S_{7}^{T}H_{1}^{-1}R_{2}^{-1}S_{8}R_{1}S_{13}^{T}\right) \\ T_{2}^{-1}\left(S_{13}H_{2}^{-1}R_{1}S_{8}^{T}R_{2}^{-1}S_{7} - S_{12}\right) & -T_{2}^{-1}S_{13}H_{2}^{-1}R_{1}S_{13}^{T} \end{bmatrix}
$$
(B.7)

$$
G_2 = \begin{bmatrix} -T_1^{-1}S_7^TH_1^{-1}R_2^{-1}S_6 & T_1^{-1}(S_{17}^T - S_7^TH_1^{-1}R_2^{-1}S_8R_1S_{18}^T) \\ T_2^{-1}(S_{13}H_2^{-1}R_1S_8^TR_2^{-1}S_6 - S_{11}) & -T_2^{-1}S_{13}H_2^{-1}R_1S_{18}^T \end{bmatrix}
$$
(B.8)

$$
G_3 = \begin{bmatrix} T_1^{-1} (S_{22}^T - S_7^T H_1^{-1} R_2^{-1} S_8 R_1 S_{23}^T) \\ - T_2^{-1} S_{13} H_2^{-1} R_1 S_{23}^T \end{bmatrix}
$$
(B.9)

$$
G_4 = \left[ -S_{17} + S_{18}H_2^{-1}R_1S_8^{-1}R_2^{-1}S_7 \right] - S_{18}H_2^{-1}R_1S_{13}^{T} \right]
$$
(B.10)

$$
G_5 = \left[ -S_{16} + S_{18}H_2^{-1}R_1S_8^TR_2^{-1}S_6 \right] - S_{18}H_2^{-1}R_1S_{23}^T \right]
$$
(B.11)

$$
\mathbf{G}_6 = \left[ \mathbf{S}_{18} \mathbf{H}_2^{-1} \mathbf{R}_1 \mathbf{S}_{18}^{\mathsf{T}} \right] \tag{B.12}
$$